Topics:

- Data Augmentation
- Recurrent Neural Networks (RNNs)

### **CS 4644-DL / 7643-A ZSOLT KIRA**

#### • **Assignment 2**

- Implement convolutional neural networks
- Resources (in addition to lectures):
	- [DL book: Convolutional Networks](https://www.deeplearningbook.org/contents/convnets.html)
	- CNN notes [https://www.cc.gatech.edu/classes/AY2022/cs7643\\_spring/assets/L10\\_cnns\\_notes.pdf](https://www.cc.gatech.edu/classes/AY2022/cs7643_spring/assets/L10_cnns_notes.pdf)
	- Backprop notes [https://www.cc.gatech.edu/classes/AY2023/cs7643\\_spring/assets/L10\\_cnns\\_backprop\\_notes.pdf](https://www.cc.gatech.edu/classes/AY2023/cs7643_spring/assets/L10_cnns_backprop_notes.pdf)
	- **HW2 Tutorial (@176), Conv backward (@181)**
	- Slower OMSCS lectures on dropbox: Module 2 Lessons 5-6 (M2L5/M2L6) [\(https://www.dropbox.com/sh/iviro188gq0b4vs/AADdHxX\\_Uy1TkpF\\_yvIzX0nPa?dl=0\)](https://www.dropbox.com/sh/iviro188gq0b4vs/AADdHxX_Uy1TkpF_yvIzX0nPa?dl=0)
- **FB/Meta Office hours TODAY 02/16 3pm EST!**
	- Pytorch & scalable training
	- [Module 2, Lesson 8 \(M2L8\), on dropbox](https://www.dropbox.com/sh/iviro188gq0b4vs/AADdHxX_Uy1TkpF_yvIzX0nPa?dl=0)
- **GPU resources**: PACE-ICE and Google Cloud announced

#### 10 months ago

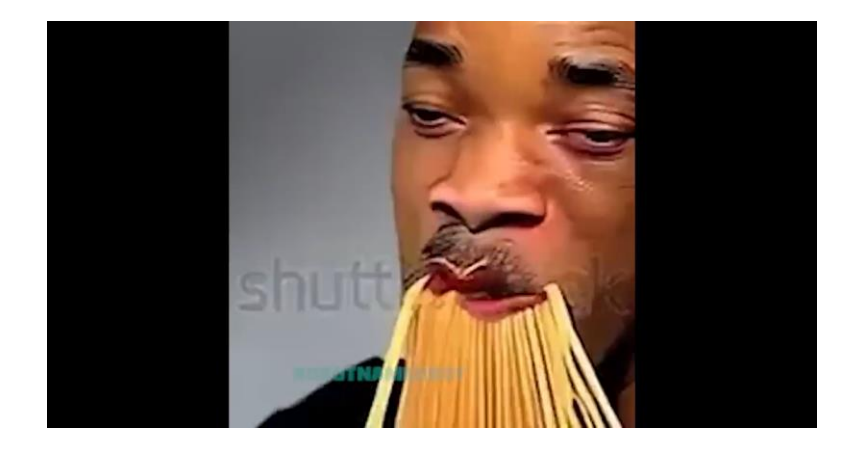

#### 6-7 second videos

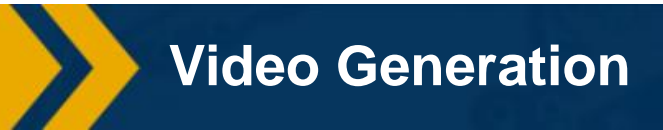

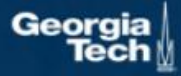

Now

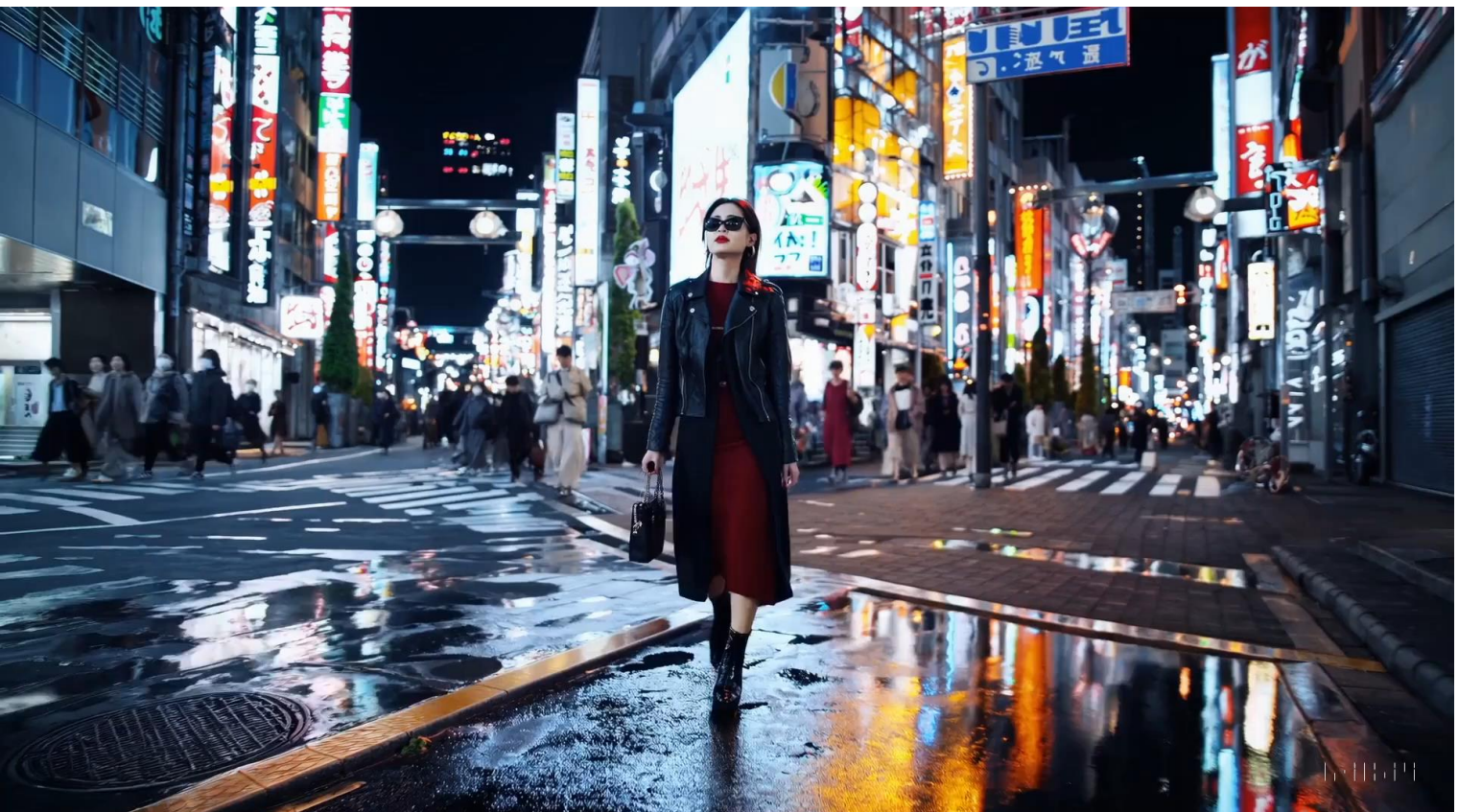

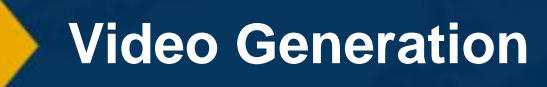

**Video Generation Microsoft Microsoft Contract Contract Contract Contract Contract Contract Contract Contract Contract Contract Contract Contract Contract Contract Contract Contract Contract Contract Contract Contract Co** 

Now

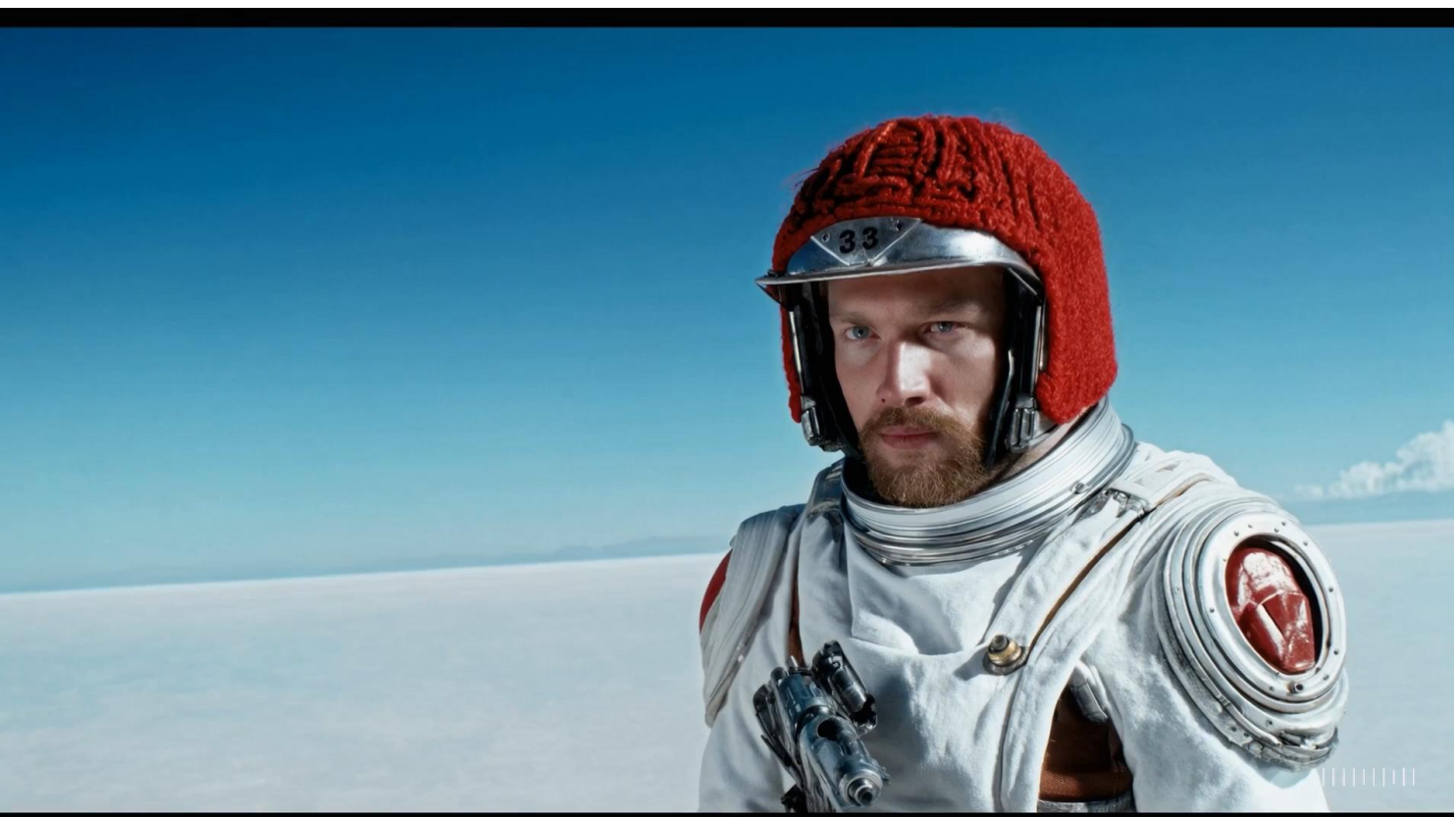

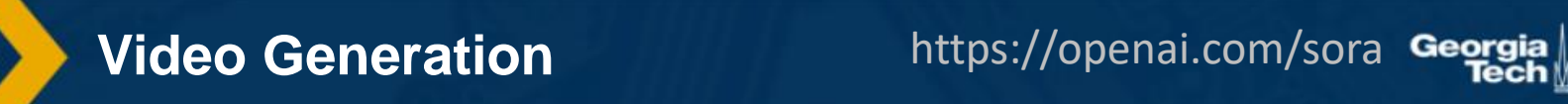

#### Now

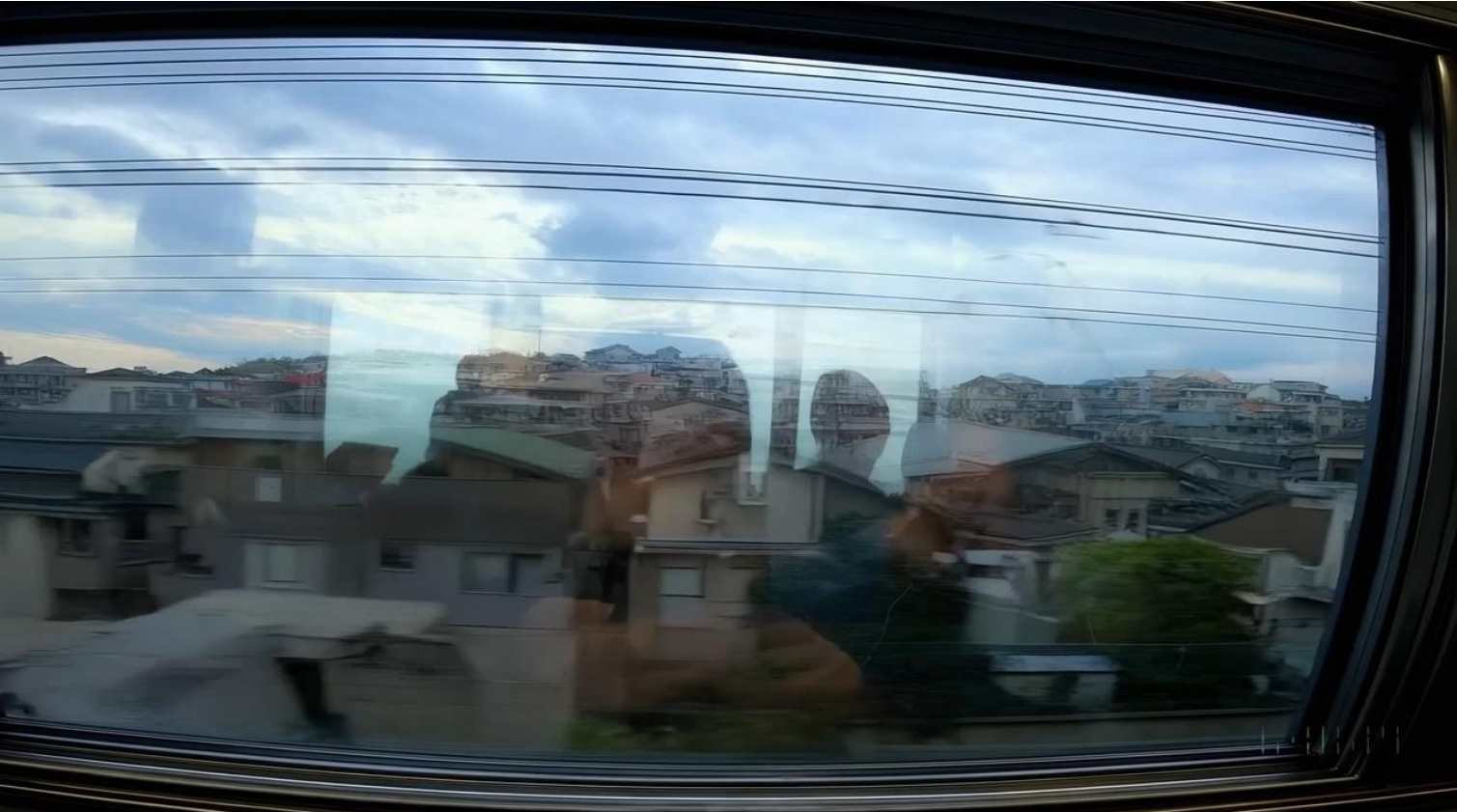

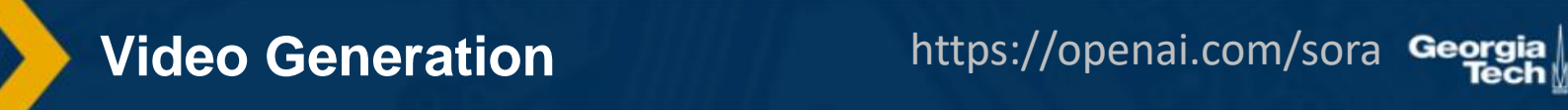

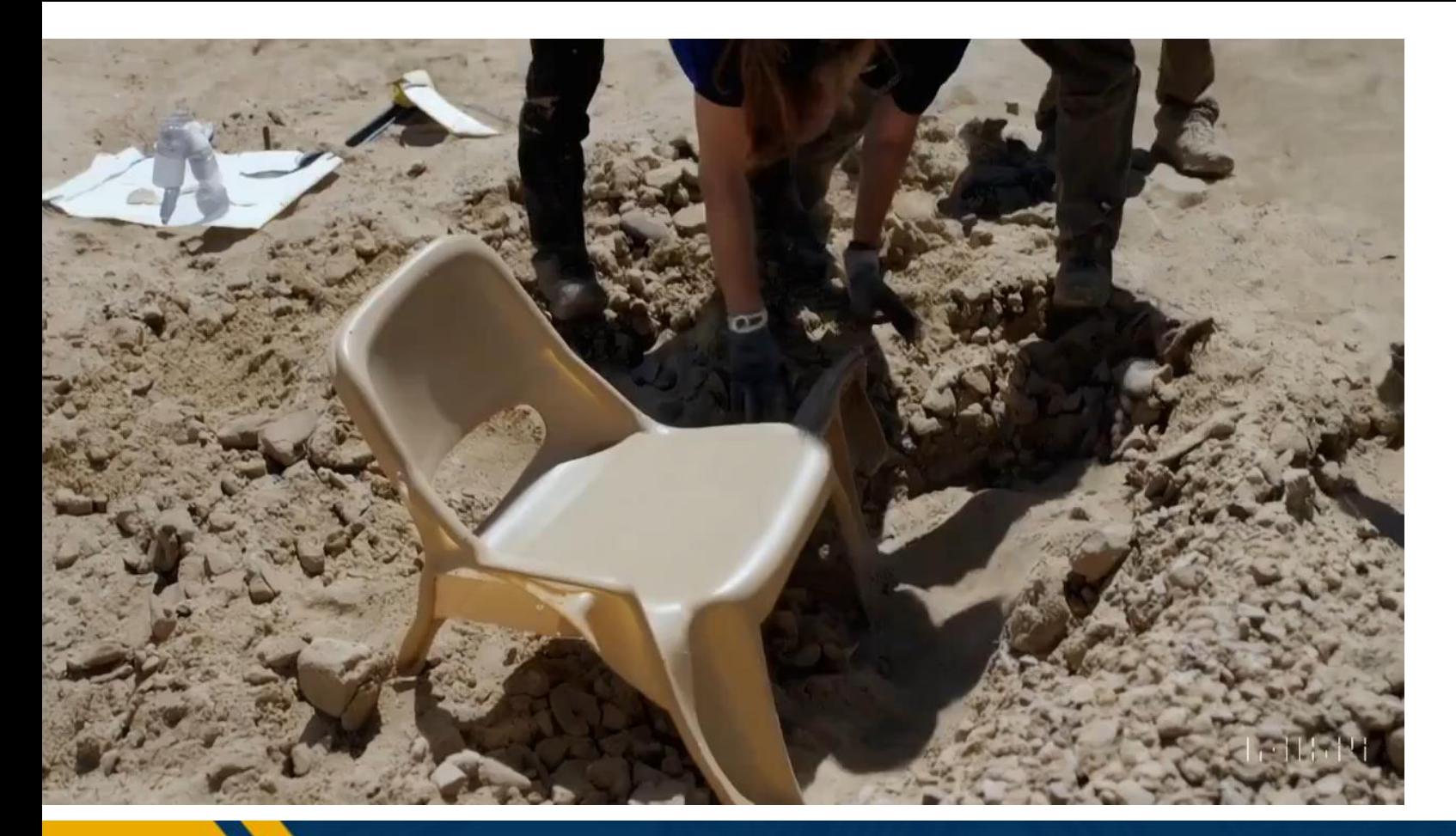

### **Video Generation – Failure Cases**

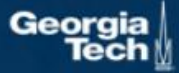

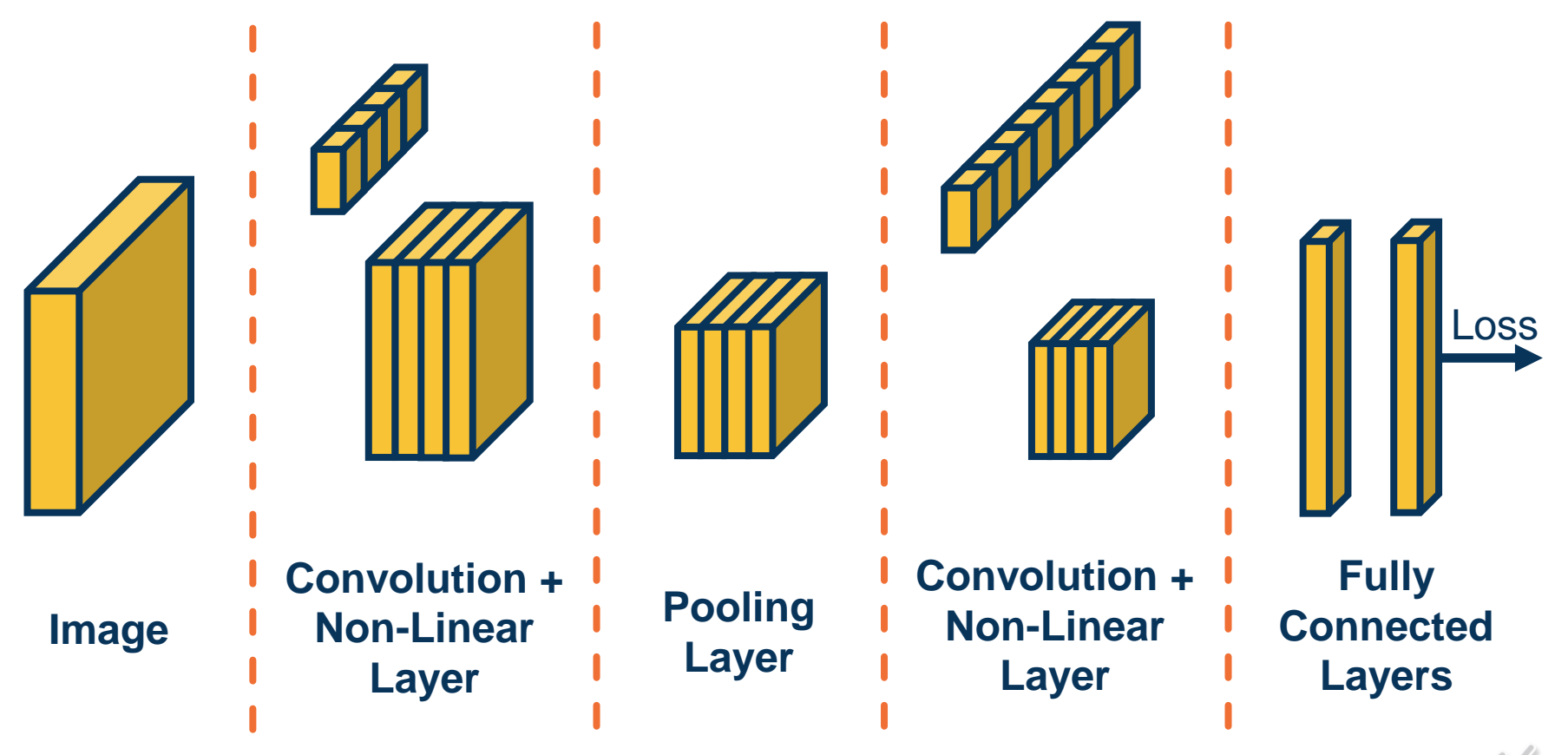

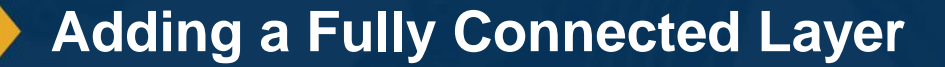

 $\blacksquare$ Geo

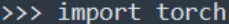

>>> from torchvision.models import resnet18

>>> model =  $resnet18()$ 

>>> summary(model2, (3, 224, 224), device='cpu')

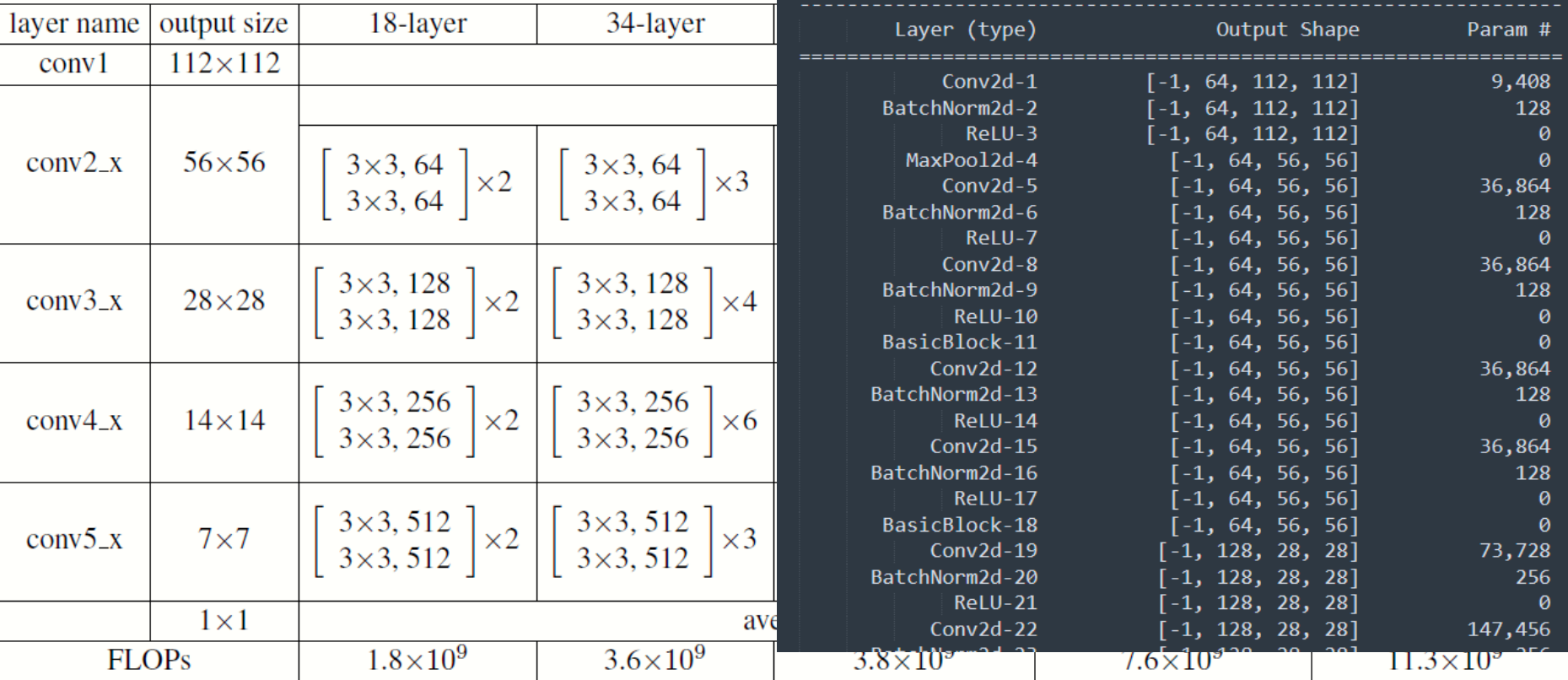

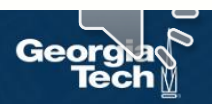

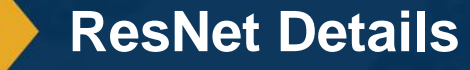

• If ReLU is used as non-linearity, does that mean we can't have negative residuals?

• Well….

```
def forward(self, x: Tensor) -> Tensor:
identity = xout = self.comv1(x)out = self,bn1(out)out = self.relu(out)out = self.comv2(out)out = self,bn2(out)if self.downsample is not None:
    identity = self.downsample(x)out += identityout = self.relu(out)return out
```
**https://github.com/pytorch/vision/blob/main/torchvision/models/resnet.py**

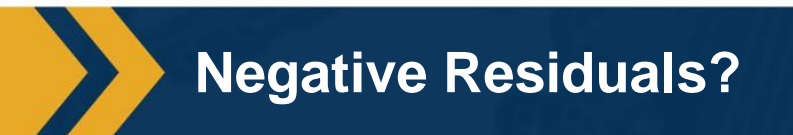

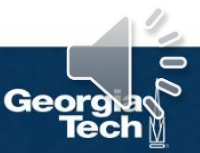

**Step 3: (Continue to) train on new dataset** 

- **Finetune:** Update all parameters
- **Freeze** feature layer: Update only last layer weights (used when not enough data)

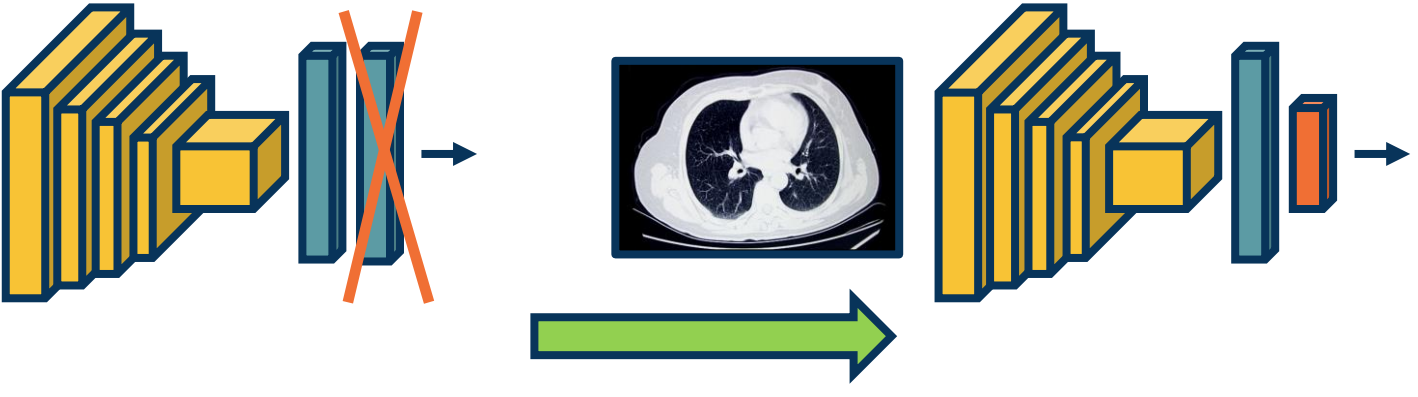

Replace last layer with new fully-connected for output nodes per new category

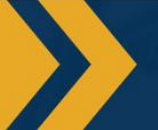

**Finetuning on New Dataset**

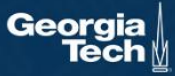

**Interpretation 1:** The model should not rely too heavily on particular features

If it does, it has probability  $1-p$ of losing that feature in an iteration

#### **Interpretation 2: Training 2<sup>n</sup>** networks:

- Each configuration is a network
- Most are trained with 1 or 2 minibatches of data

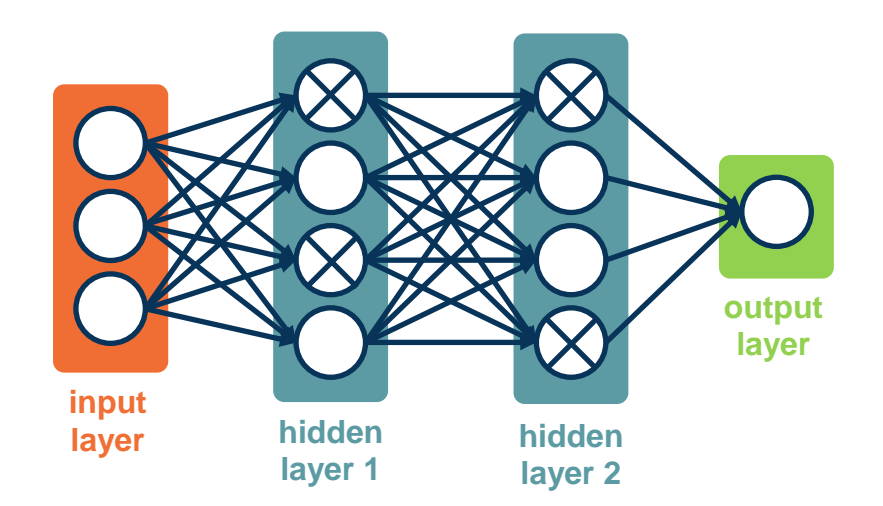

*From: Dropout: A Simple Way to Prevent Neural Networks from Overfitting, Srivastava et al.*

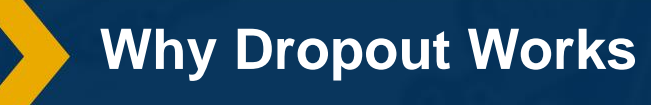

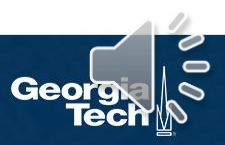

## **Data Augmentation**

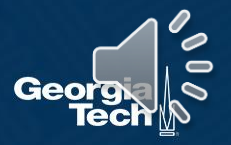

**Data augmentation** – Performing a range of **transformations** to the data

- ⬣ This essentially **"increases"** your dataset
- ⬣ Transformations should not change meaning of the data (or label has to be changed as well)

### **Simple example: Image Flipping**

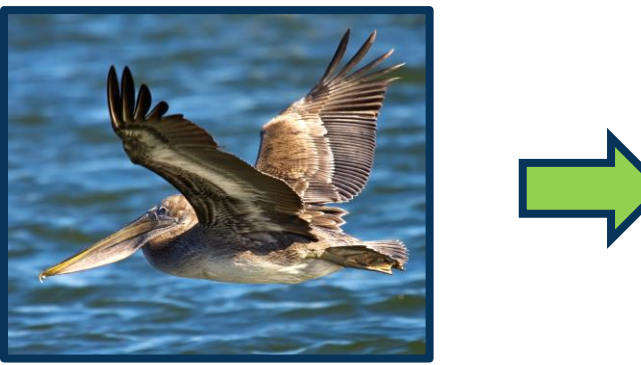

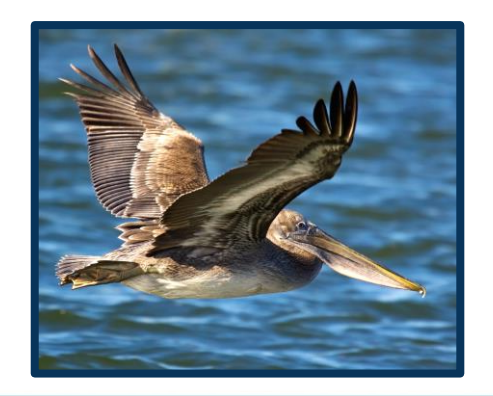

#### **Data Augmentation: Motivation**

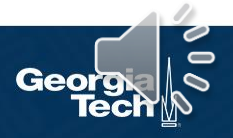

#### **Random crop**

- Take different crops during training
- Can be used during inference too!

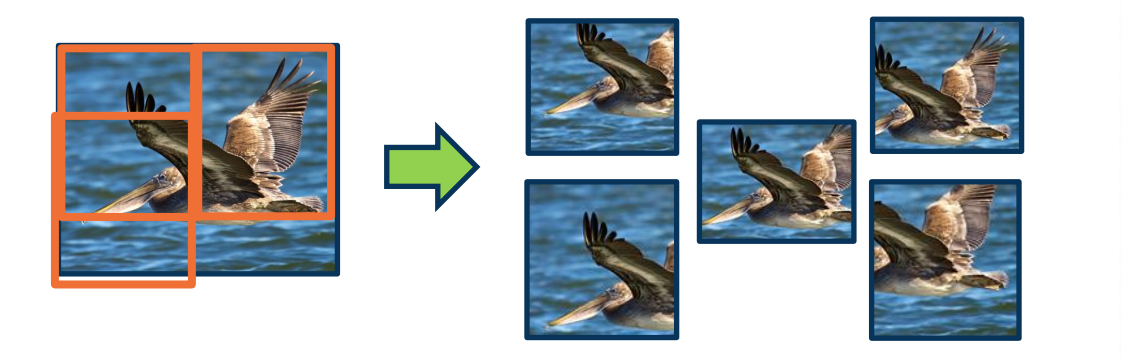

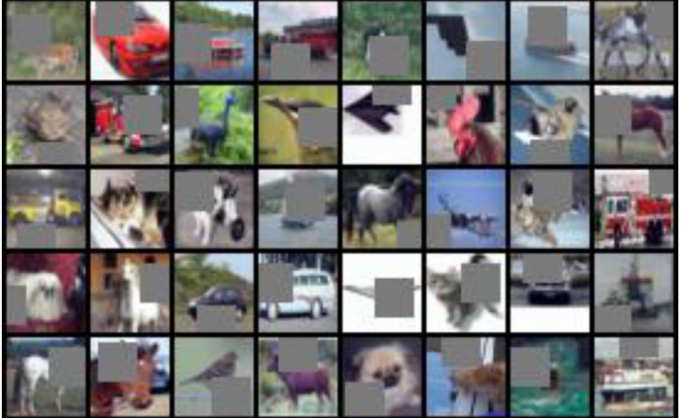

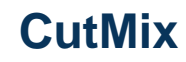

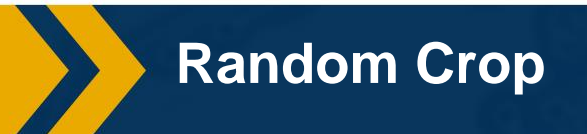

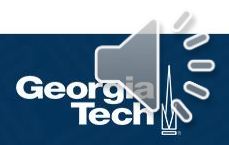

### **Color Jitter**

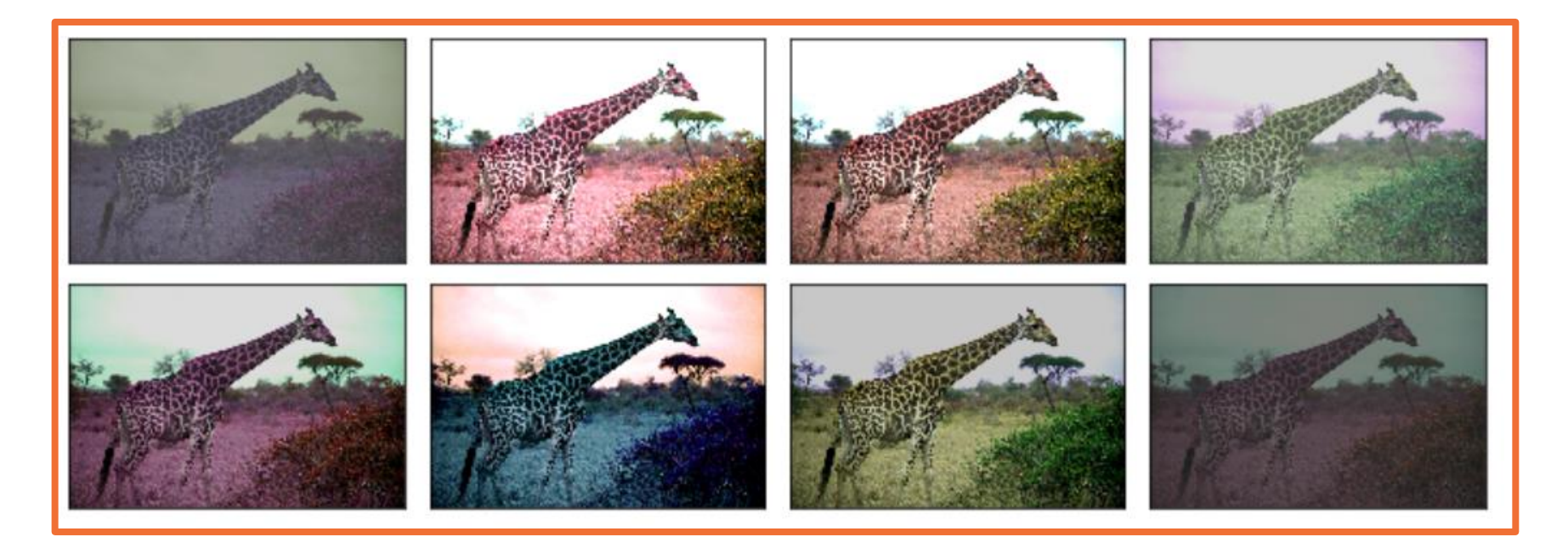

*From https://mxnet.apache.org/versions/1.5.0/tutorials/gluon/data\_augmentation.html*

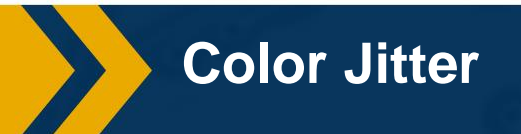

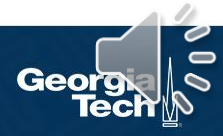

#### We can apply **generic affine transformations:**

- ⬣ **Translation**
- ⬣ **Rotation**
- ⬣ **Scale**

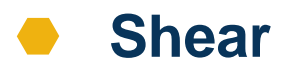

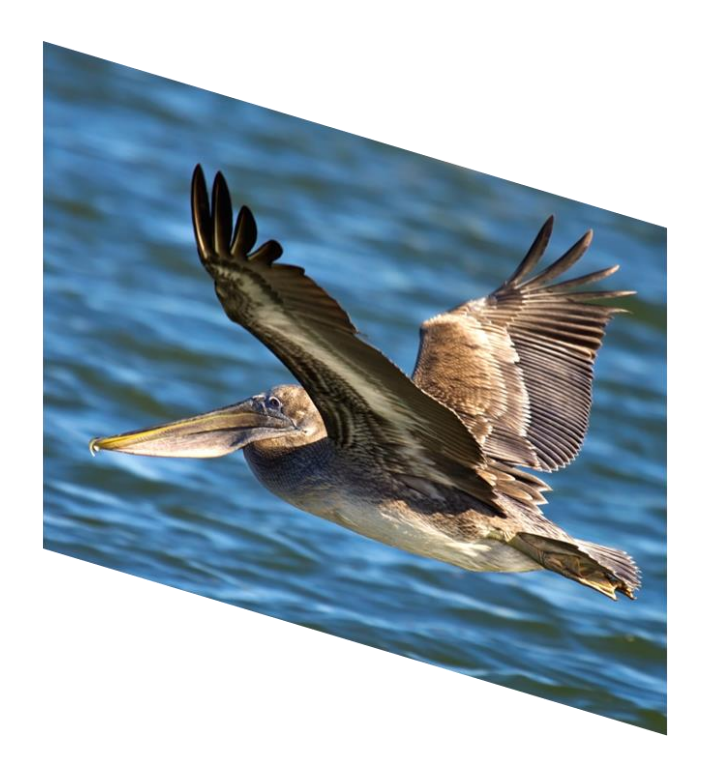

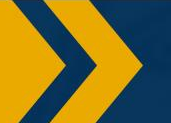

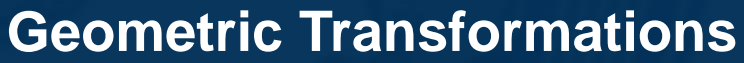

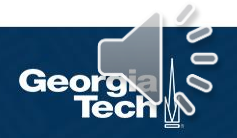

#### We can **combine these transformations** to add even more variety!

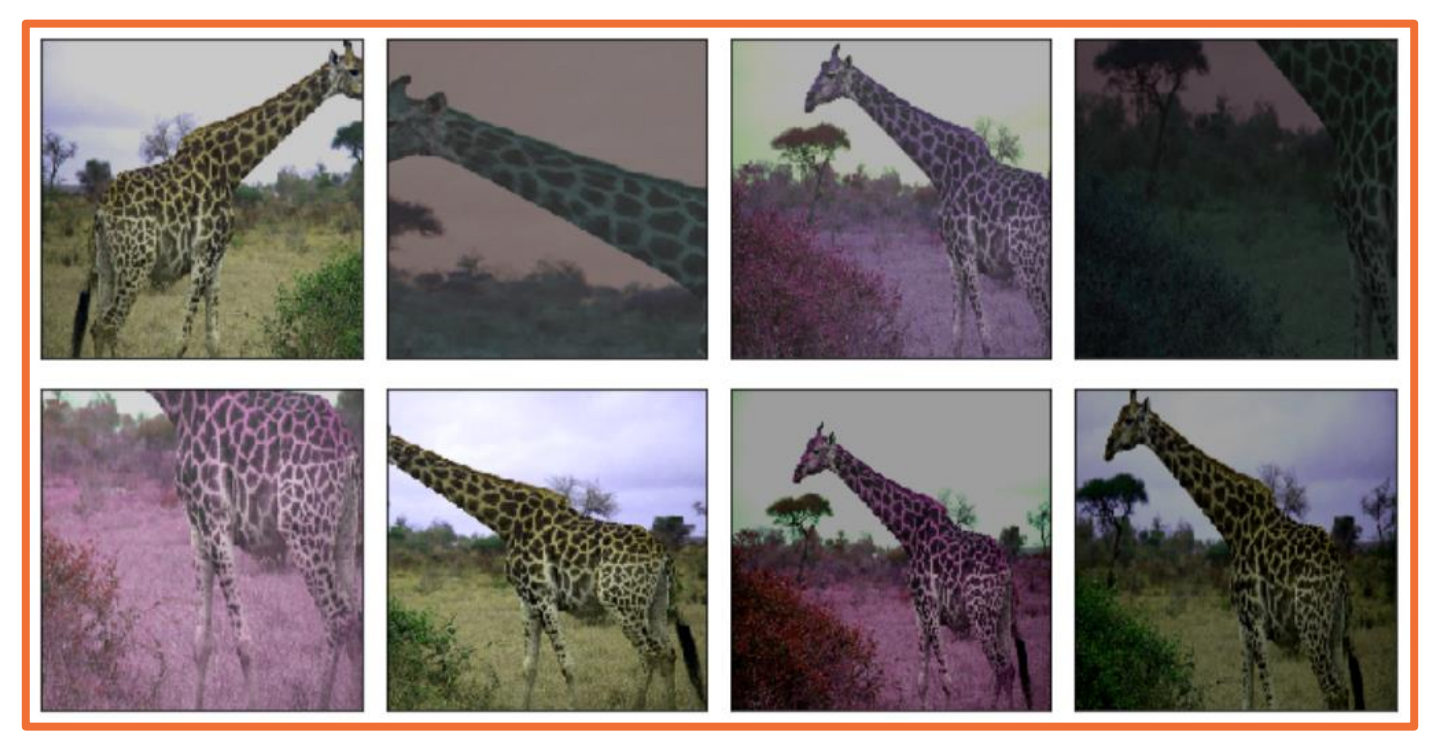

*From https://mxnet.apache.org/versions/1.5.0/tutorials/gluon/data\_augmentation.html*

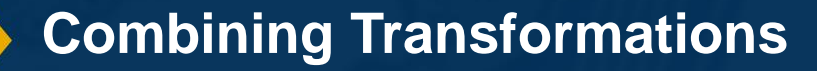

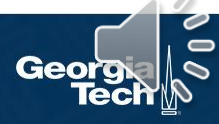

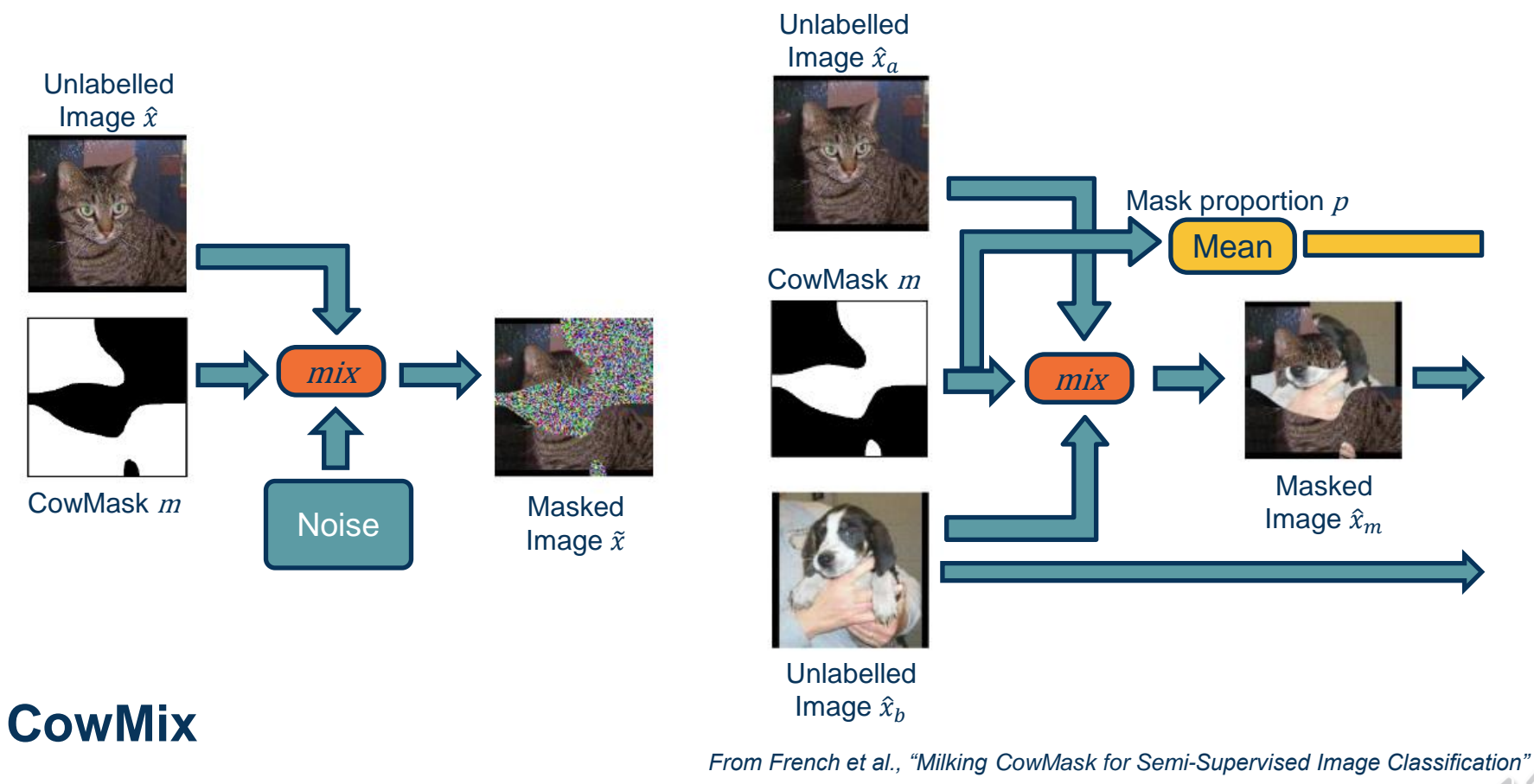

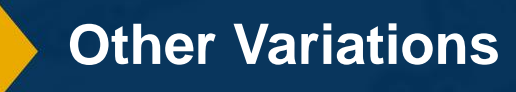

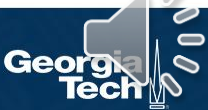

# **What do CNNs Learn?**

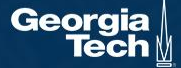

#### **VGG Layer-by-Layer Visualization**

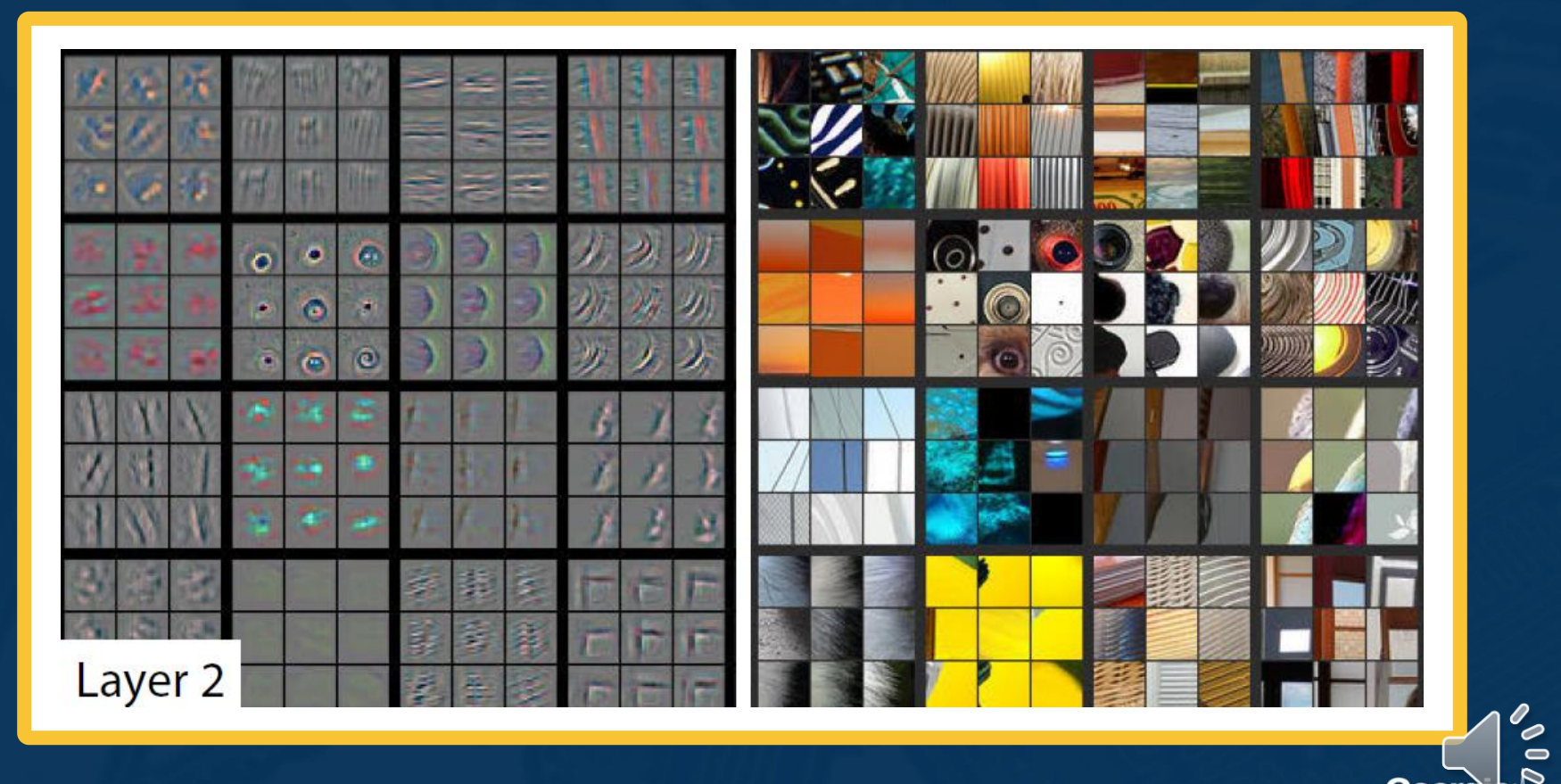

Georg

*From: "Visualizing and Understanding Convolutional Networks, Zeiler & Fergus, 2014.*

#### **VGG Layer-by-Layer Visualization**

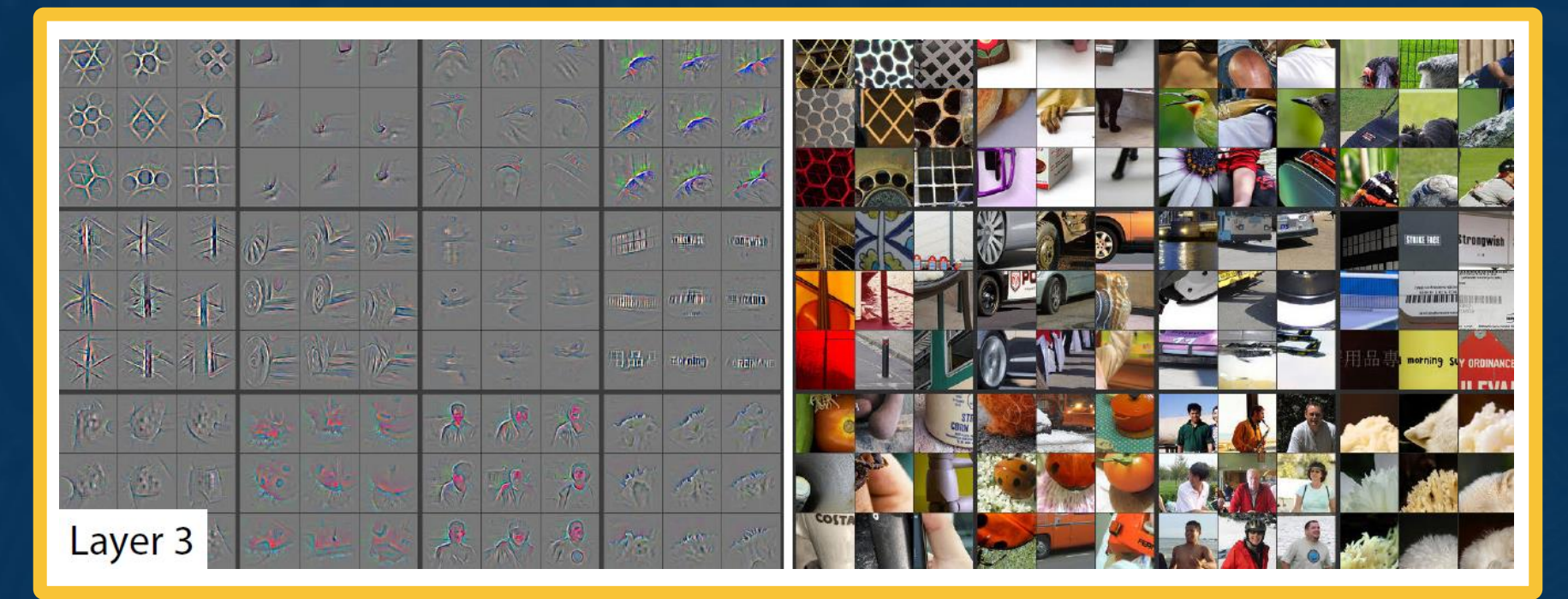

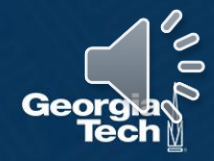

*From: "Visualizing and Understanding Convolutional Networks, Zeiler & Fergus, 2014.*

#### **VGG Layer-by-Layer Visualization**

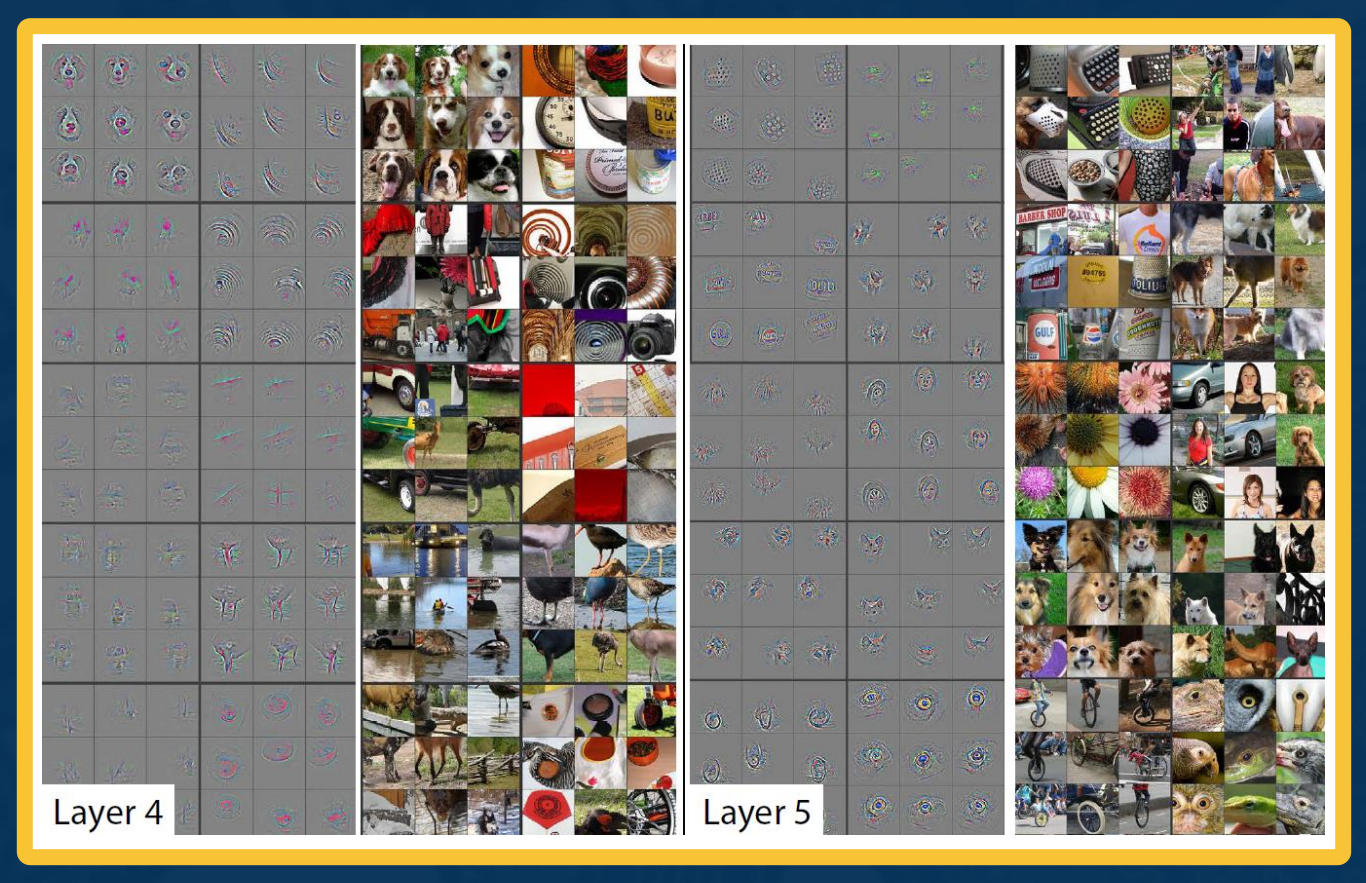

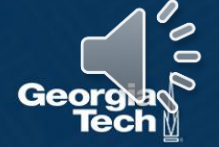

*From: "Visualizing and Understanding Convolutional Networks, Zeiler & Fergus, 2014.*

# **Module 3 Introduction**

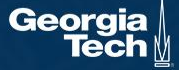

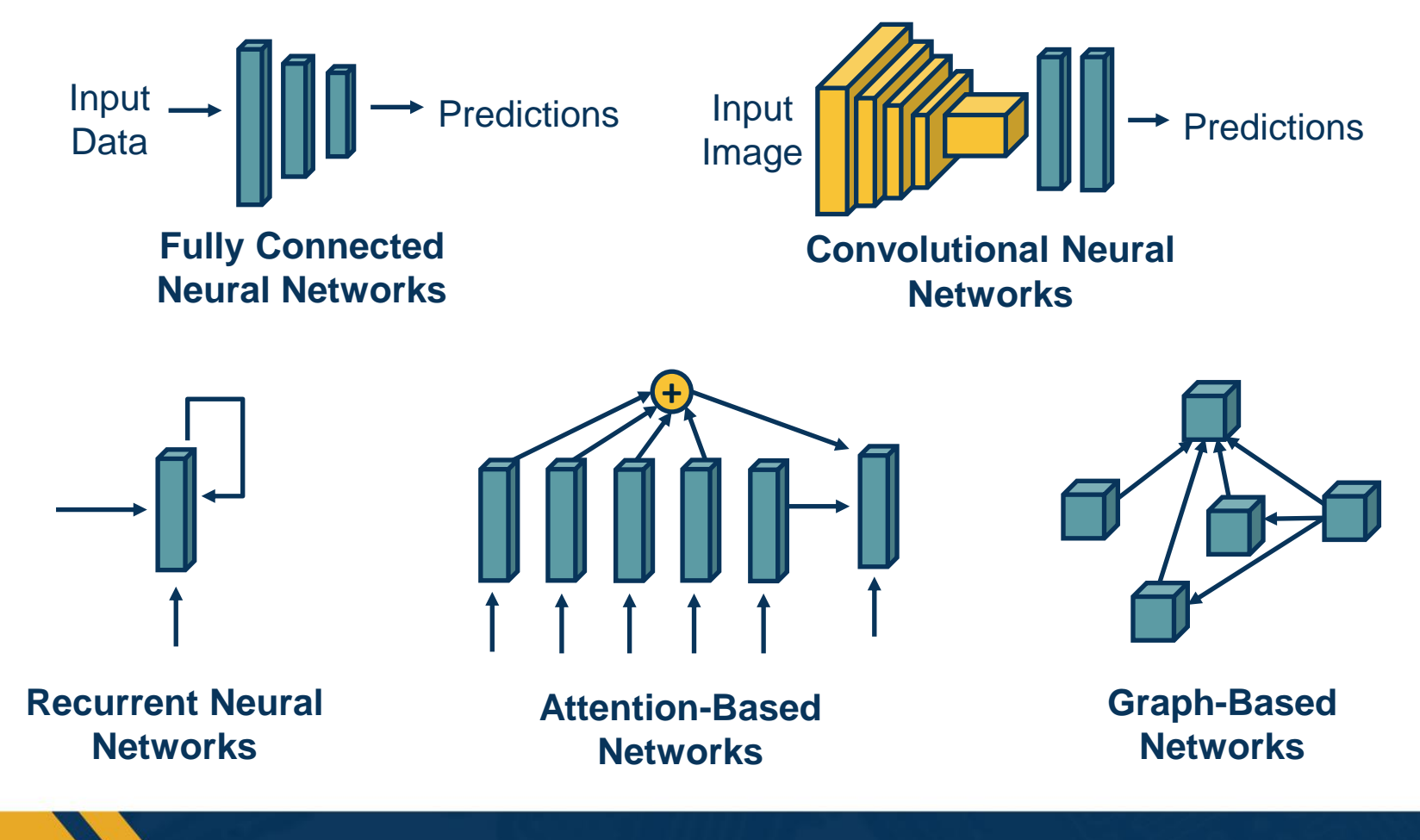

**The Space of Architectures**

Geor

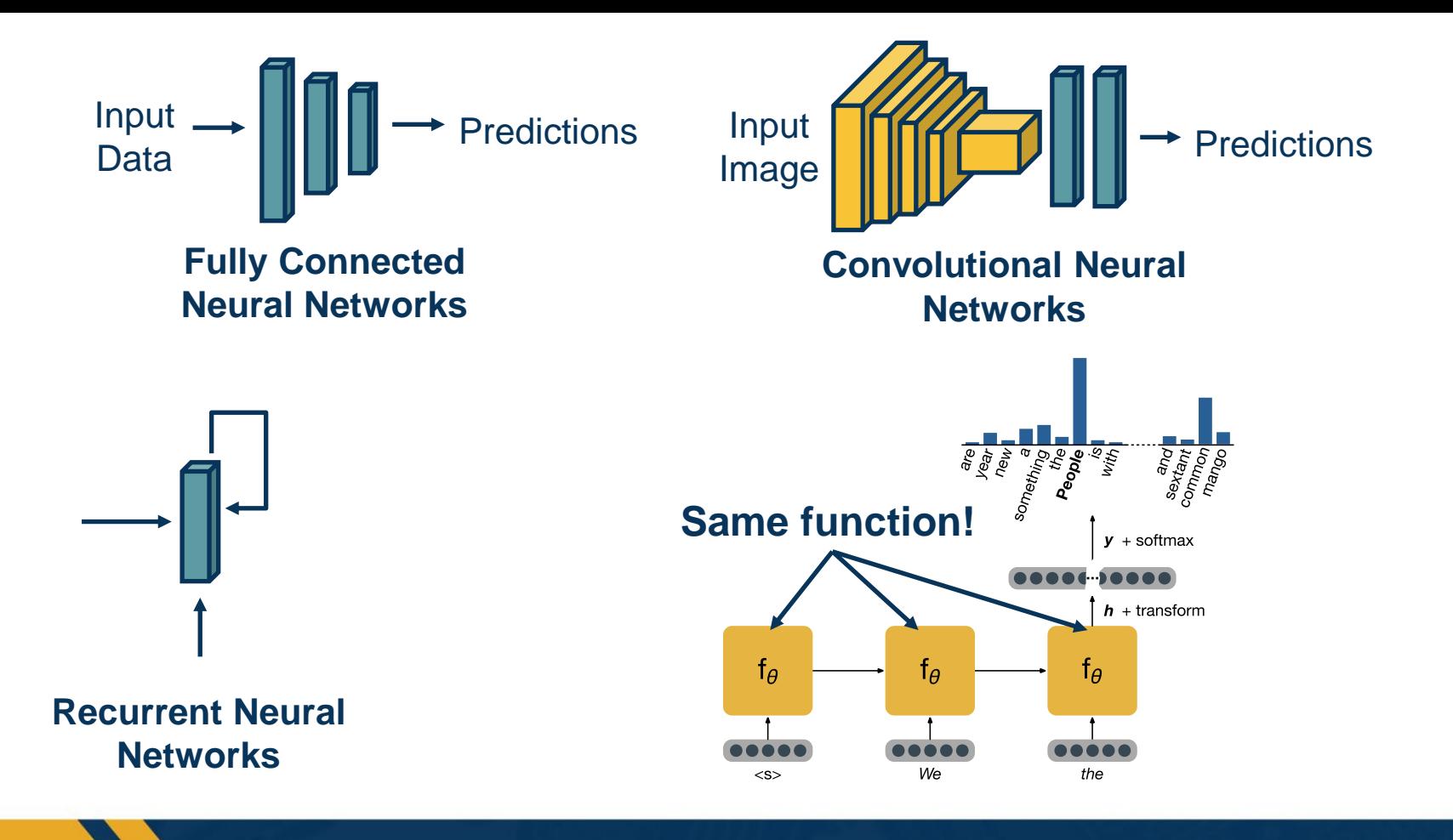

**Recurrent Neural Networks & Transformers**

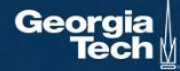

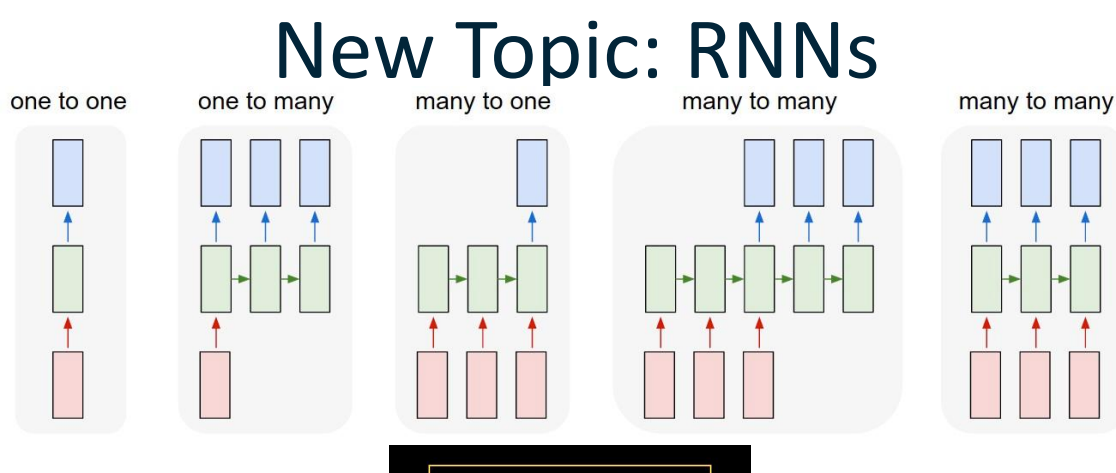

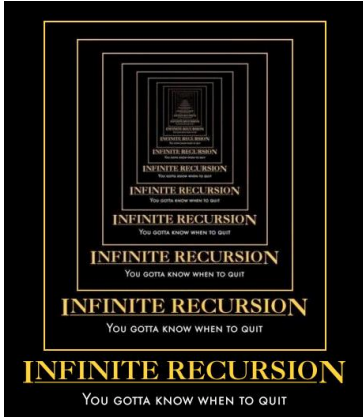

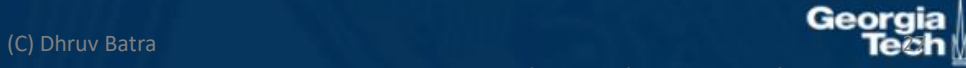

Image Credit: Andrej Karpathy

### Why model sequences?

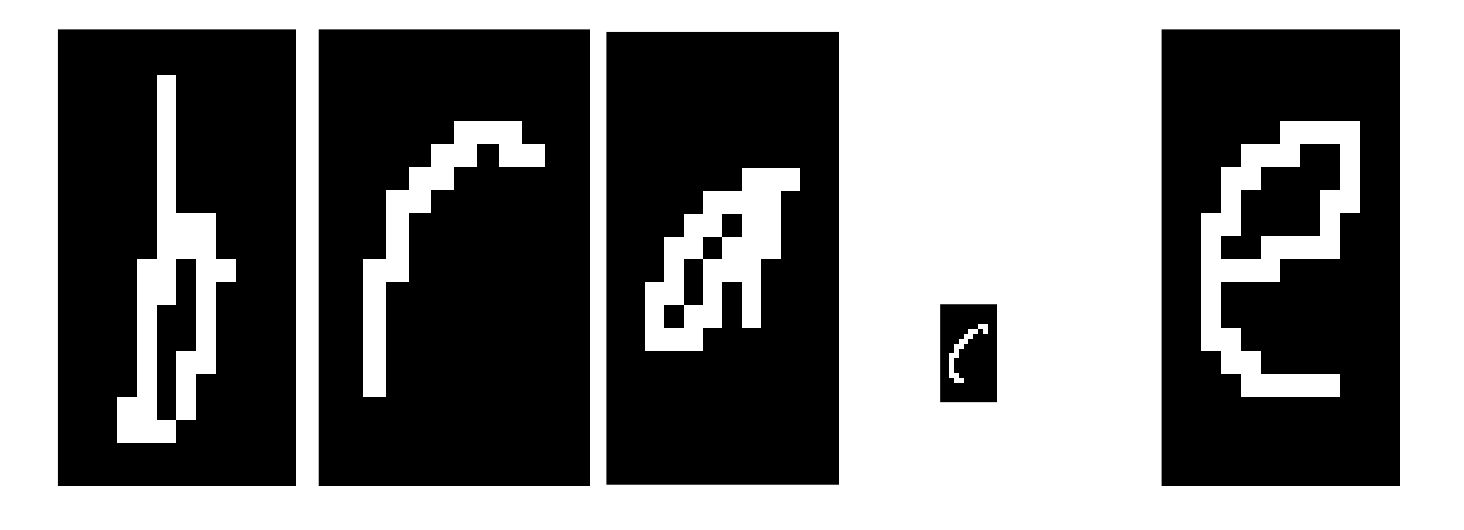

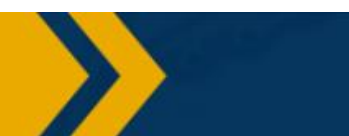

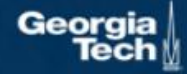

Figure Credit: Carlos Guestrin

# Sequences are everywhere…

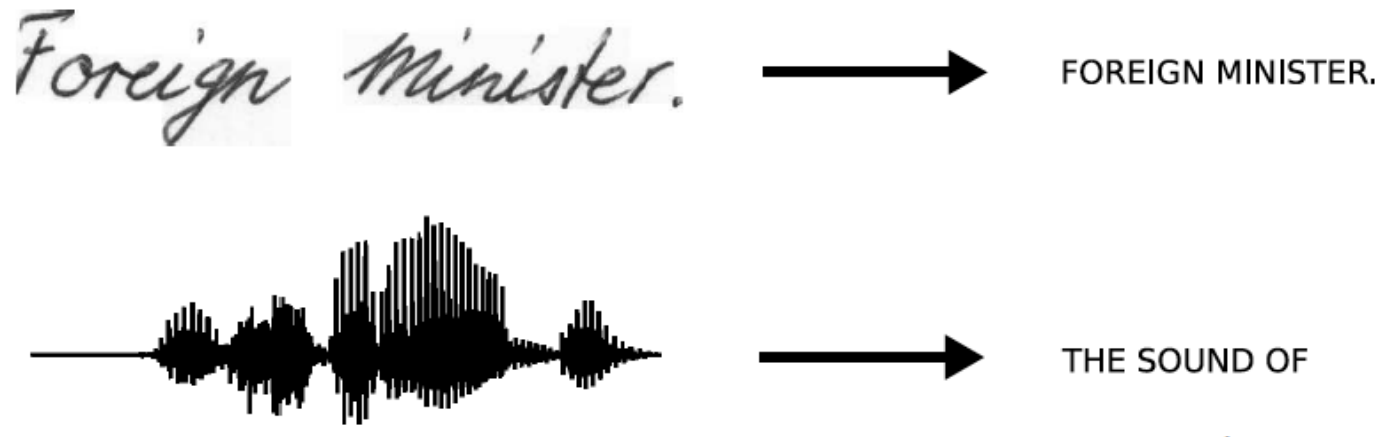

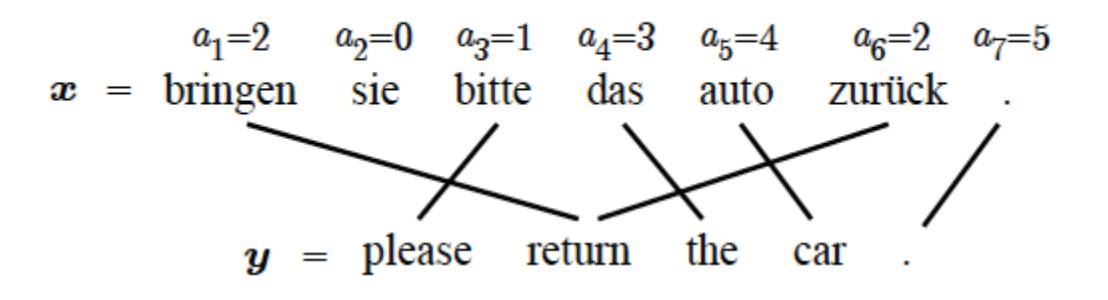

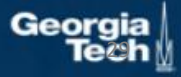

(C) Dhruy Batra Image Credit: Alex Graves and Kevin Gimpel

• It's a spectrum…

one to one

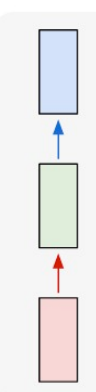

Input: No sequence

Output: No sequence

Example: "standard" classification / regression problems

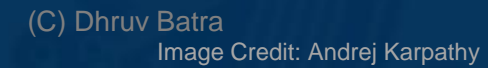

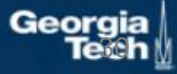

#### • It's a spectrum…

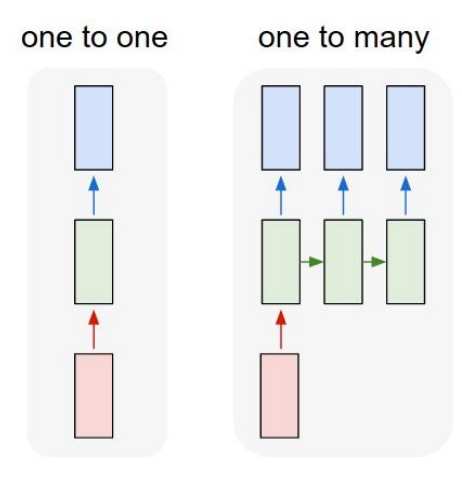

Input: No sequence Output: No sequence Example: "standard" classification / regression problems

Input: No sequence Output: Sequence Example: Im2Caption

> (C) Dhruv Batra Image Credit: Andrej Karpathy

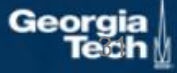

#### • It's a spectrum…

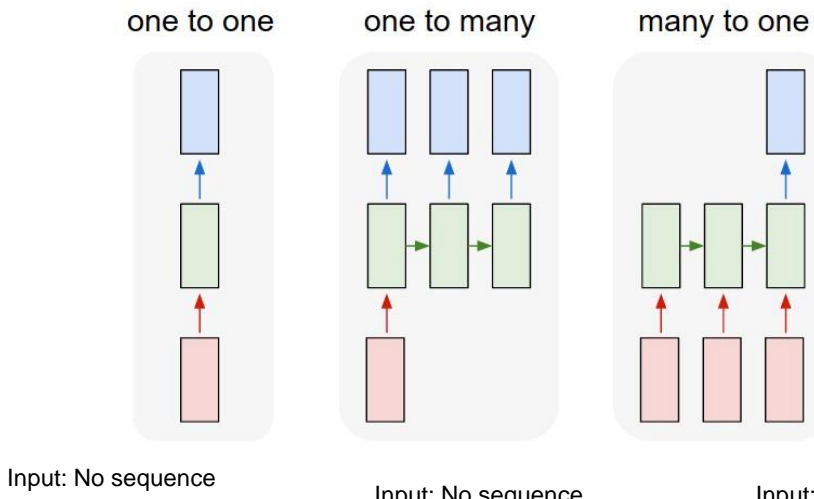

Output: No sequence Example: "standard" classification / regression problems

Input: No sequence Output: Sequence Example: Im2Caption

Input: Sequence

Output: No sequence

Example: sentence classification, multiple-choice question answering

### (C) Dhruv Batra

Image Credit: Andrej Karpathy

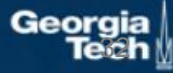

#### • It's a spectrum…

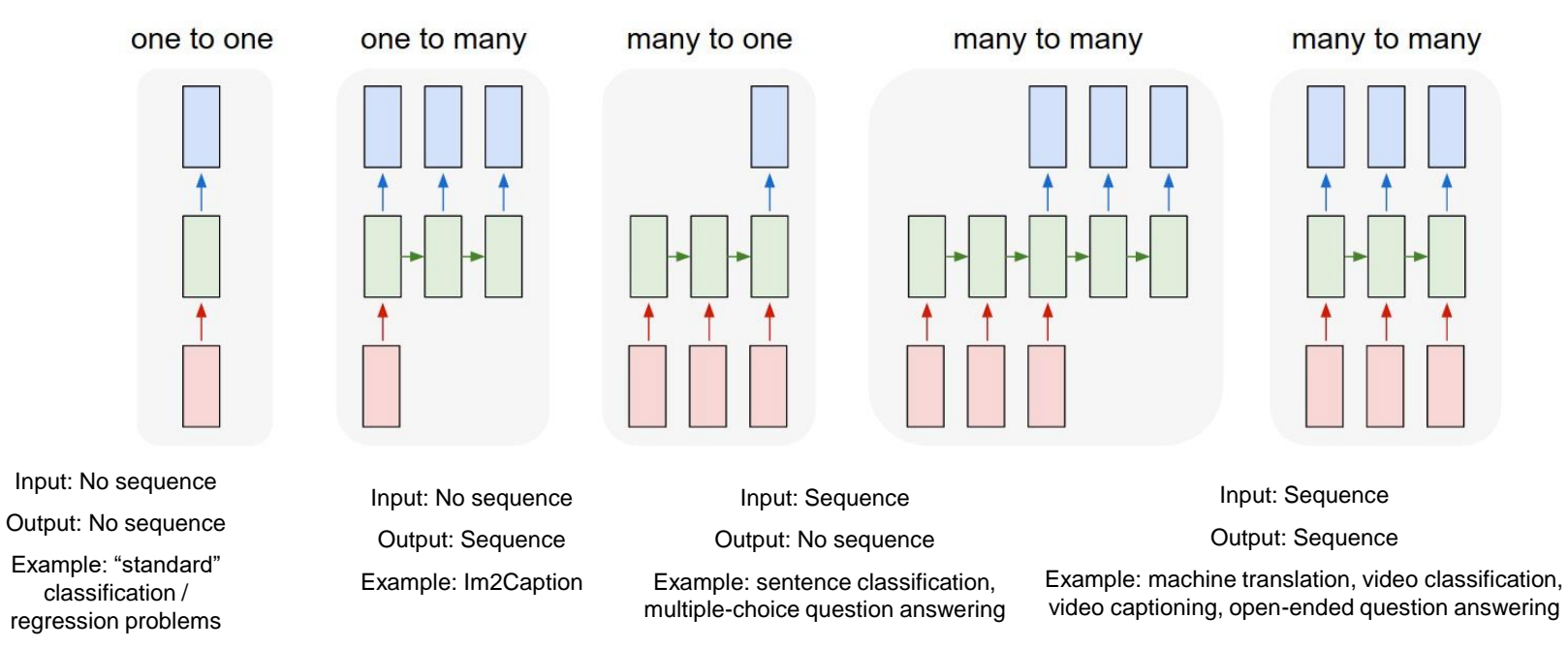

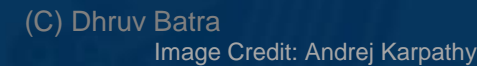

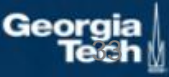

## What's wrong with MLPs?

- Problem 1: Can't model sequences
	- Fixed-sized Inputs & Outputs
	- No temporal structure

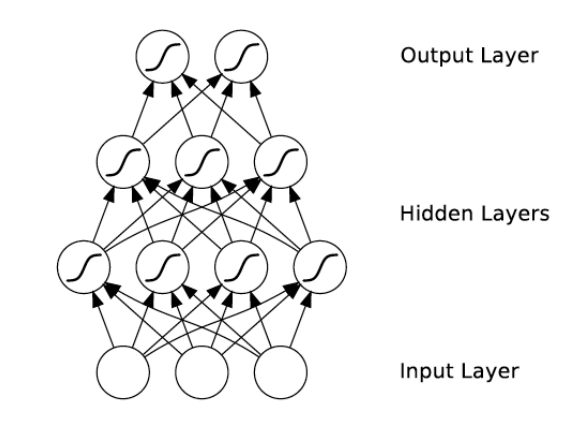

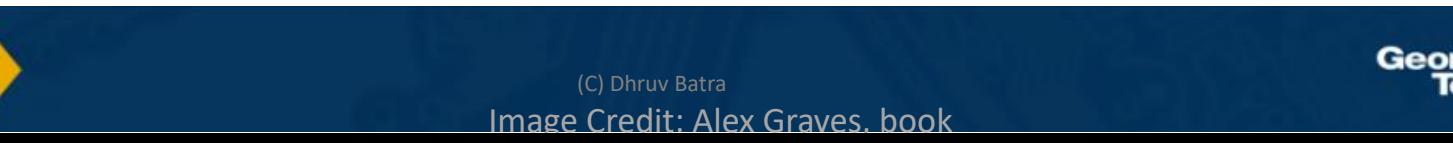

## What's wrong with MLPs?

- Problem 1: Can't model sequences
	- Fixed-sized Inputs & Outputs
	- No temporal structure

- Problem 2: Pure feed-forward processing
	- No "memory", no feedback

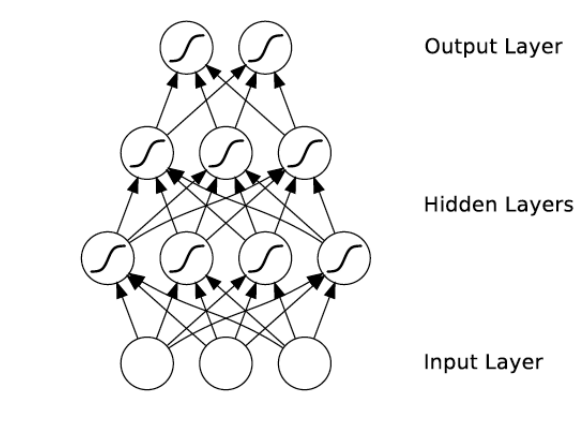

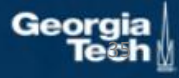

(C) Dhruy Batra

Image Credit: Alex Graves, book

## 3 Key Ideas

- The notion of memory (state)
	- We want to propagate information across the sequence
	- We will do this with *state*, represented by a vector (embedding/representation)
	- Just as a CNN represents an image with the final hidden vector/bmedding before the final classifier

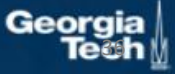
# 3 Key Ideas

• The notion of memory (state)

- Parameter Sharing
	- in computation graphs = adding gradients

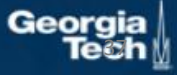

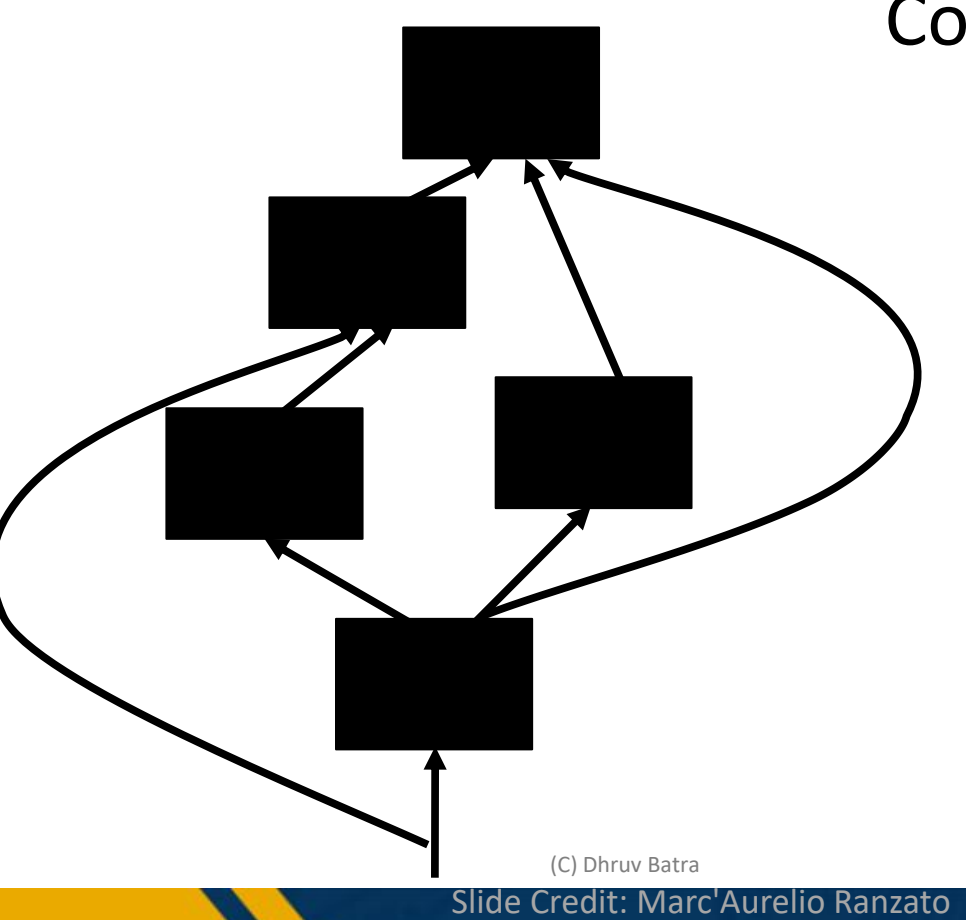

### Computational Graph

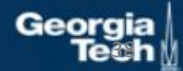

## Gradients add at branches

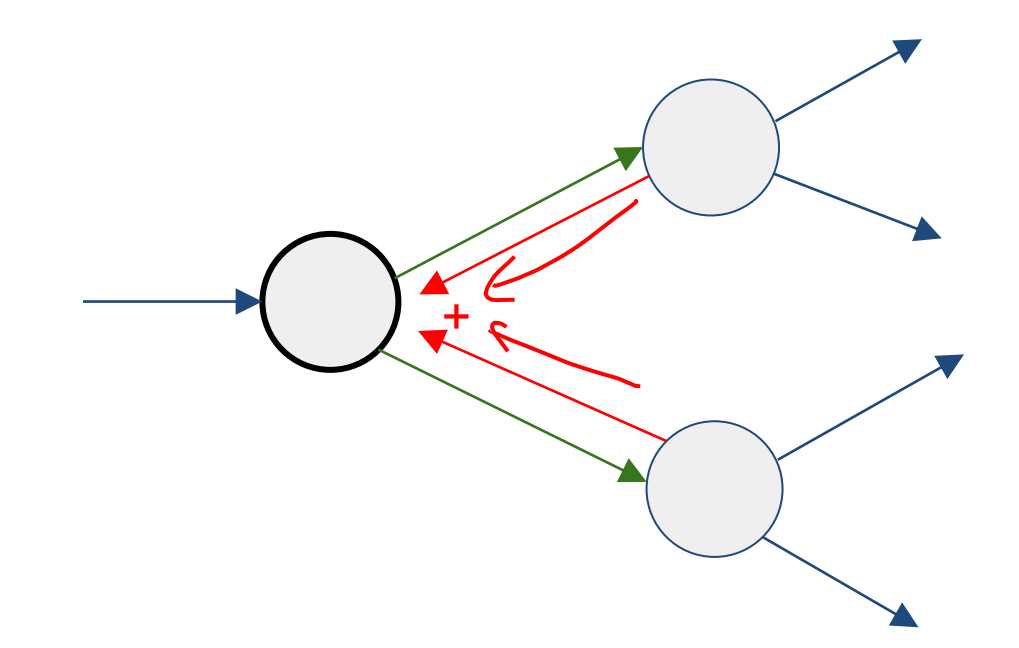

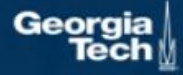

# 3 Key Ideas

• The notion of memory (state)

- Parameter Sharing
	- in computation graphs = adding gradients
- "Unrolling"
	- in computation graphs with parameter sharing

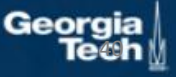

# New Words

- Recurrent Neural Networks (RNNs)
- Recursive Neural Networks
	- General family; think graphs instead of chains
- Types:
	- "Vanilla" RNNs (Elman Networks)
	- Long Short Term Memory (LSTMs)
	- Gated Recurrent Units (GRUs)
	- …
- Algorithms
	- BackProp Through Time (BPTT)
	- BackProp Through Structure (BPTS)

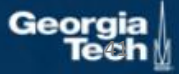

### Recurrent Neural Network

- Idea: Input is a **sequence** and we will process it sequentially though a neural network module with *state*
- For each timestep (element of sequence):

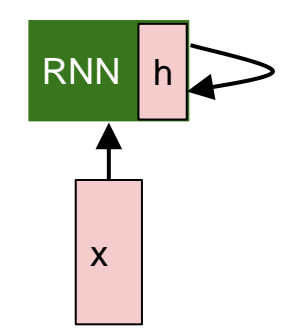

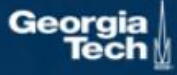

### Recurrent Neural Network

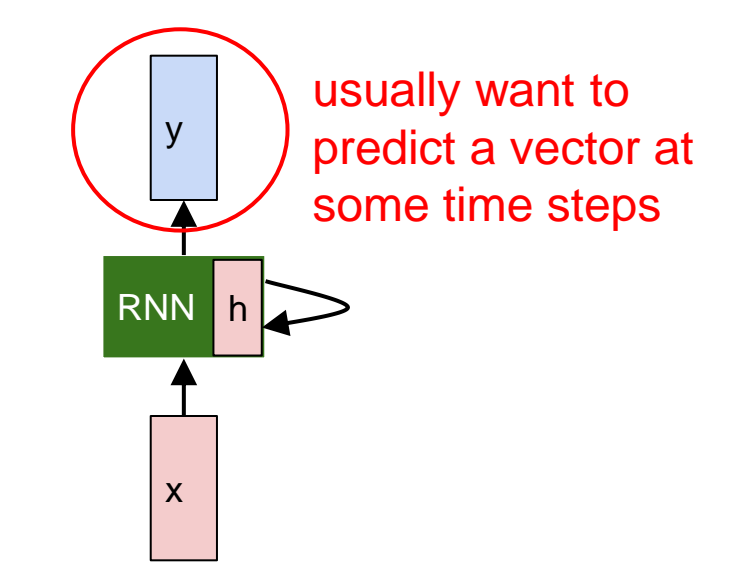

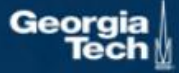

## (Vanilla) Recurrent Neural Network

The state consists of a single *"hidden"* vector **h**:

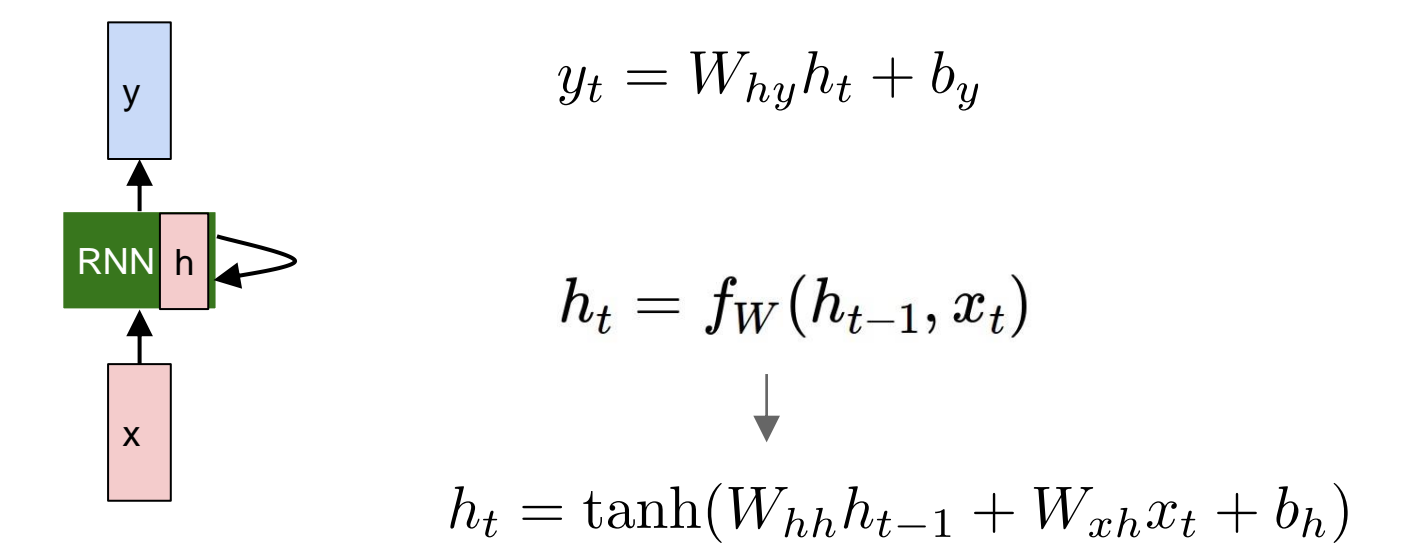

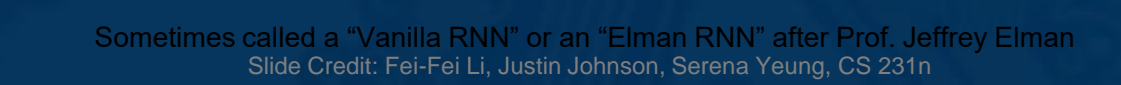

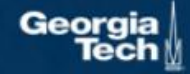

### (Vanilla) Recurrent Neural Network

The state consists of a single *"hidden"* vector **h**:

x

RNN h

y

$$
y_t = W_{hy}h_t + b_y
$$
  

$$
h_t = \tanh(W_{hh}h_{t-1} + W_{xh}x_t)
$$
  

$$
= \tanh\left(\left(W_{hh} - W_{hx}\right)\binom{h_{t-1}}{x_t}\right)
$$
  

$$
= \tanh\left(W\binom{h_{t-1}}{x_t}\right)
$$

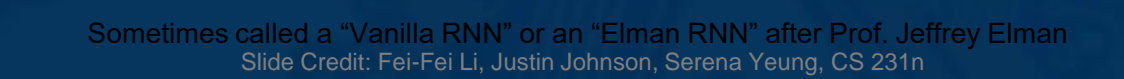

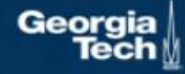

### Recurrent Neural Network

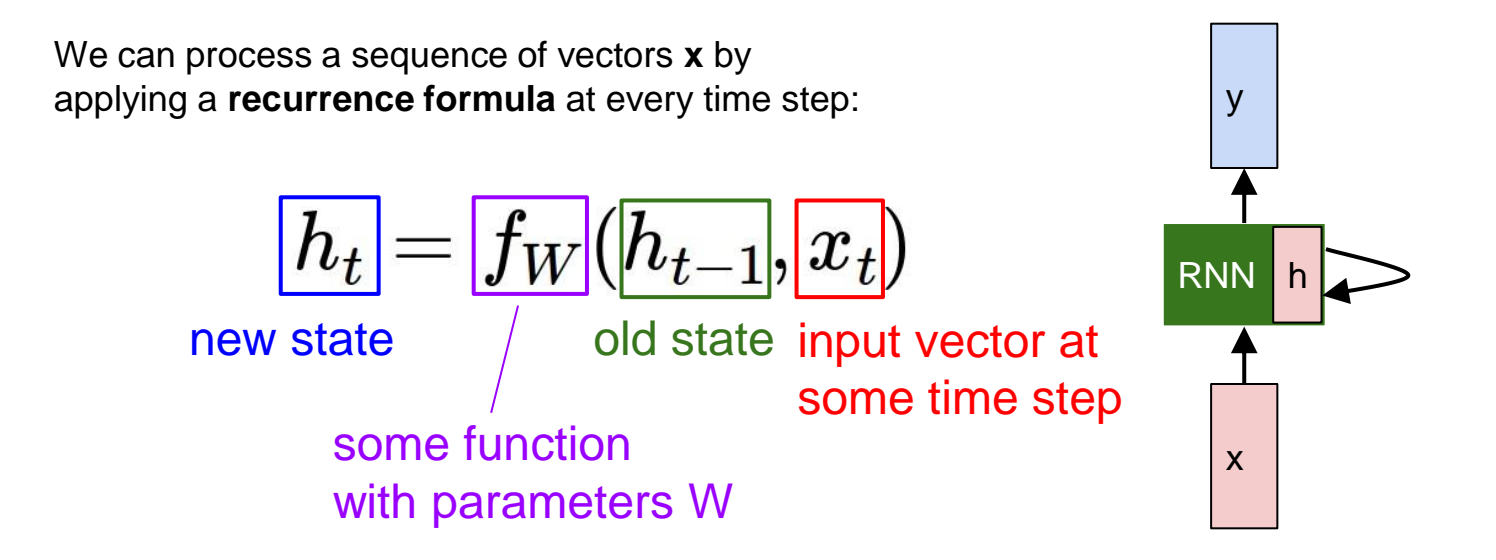

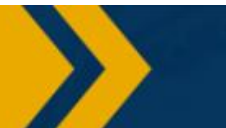

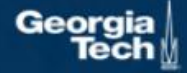

### Recurrent Neural Network

We can process a sequence of vectors **x** by applying a **recurrence formula** at every time step:

$$
h_t=f_W(h_{t-1},x_t)\\
$$

Notice: the same function and the same set of parameters are used at every time step.

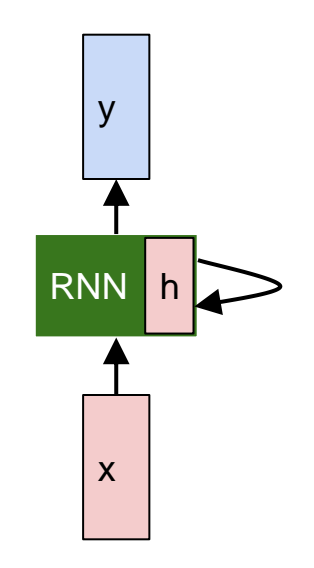

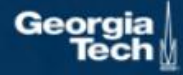

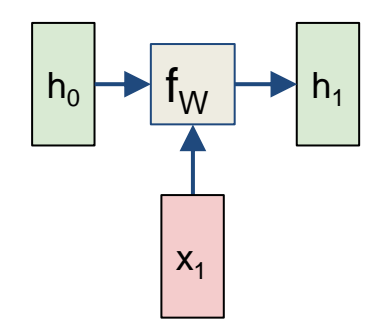

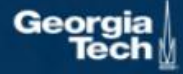

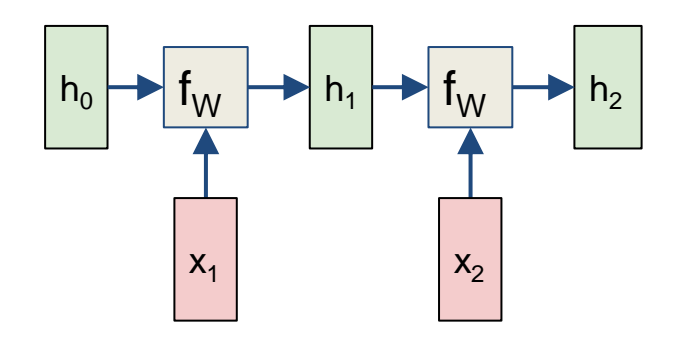

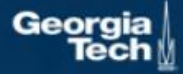

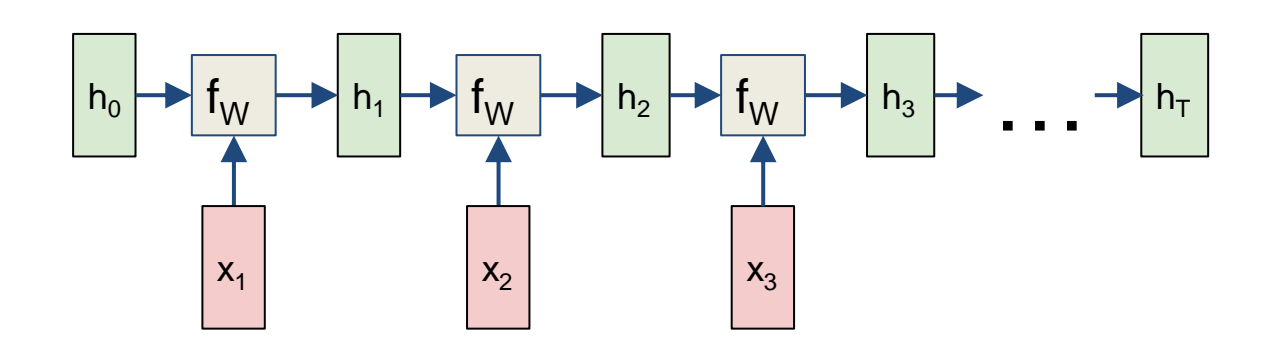

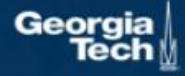

Re-use the same weight matrix at every time-step

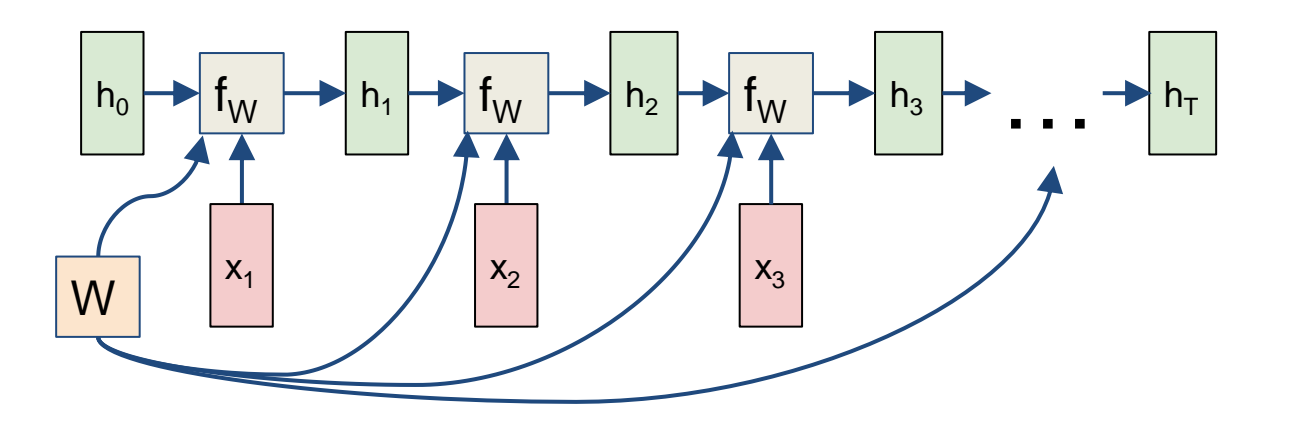

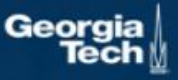

#### RNN: Computational Graph: Many to Many

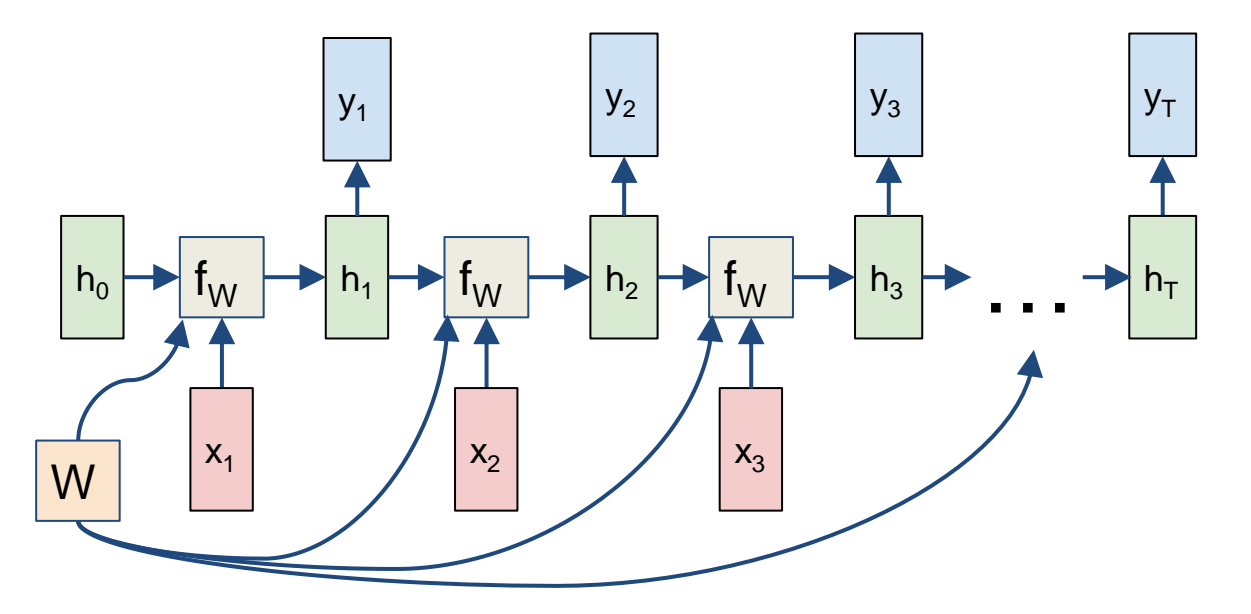

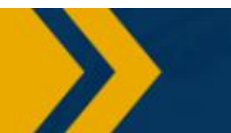

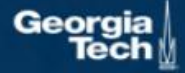

#### RNN: Computational Graph: Many to Many

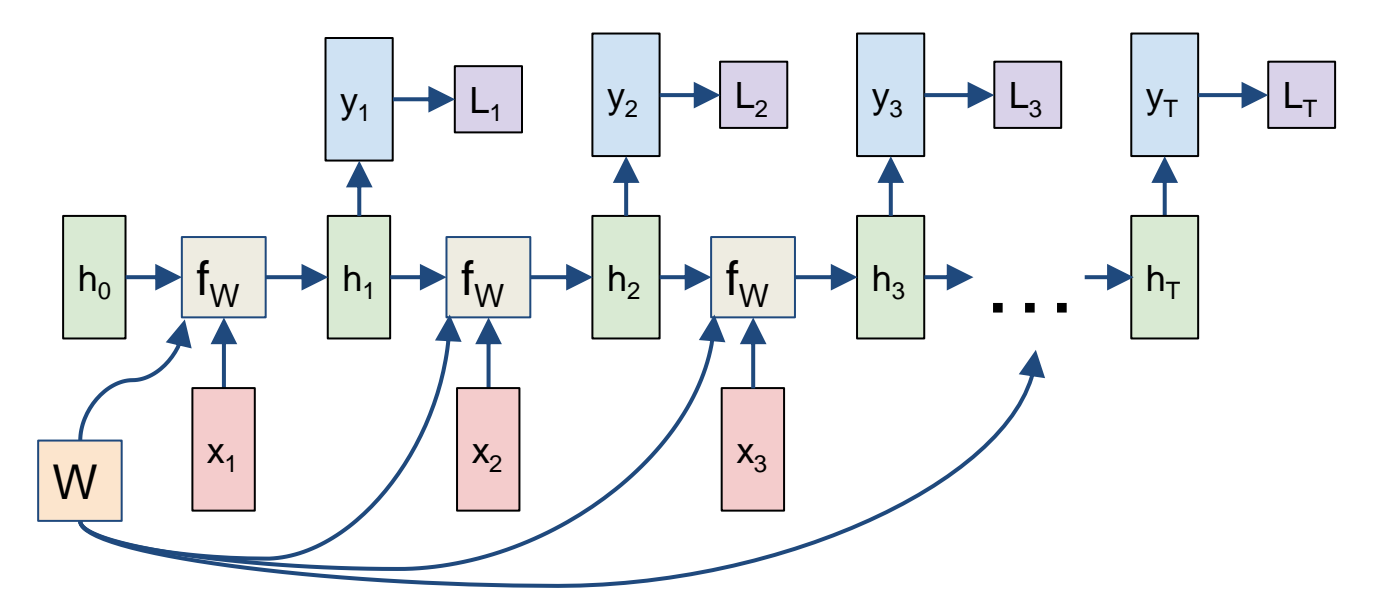

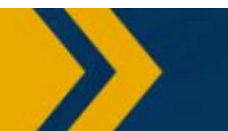

**Georgia** 

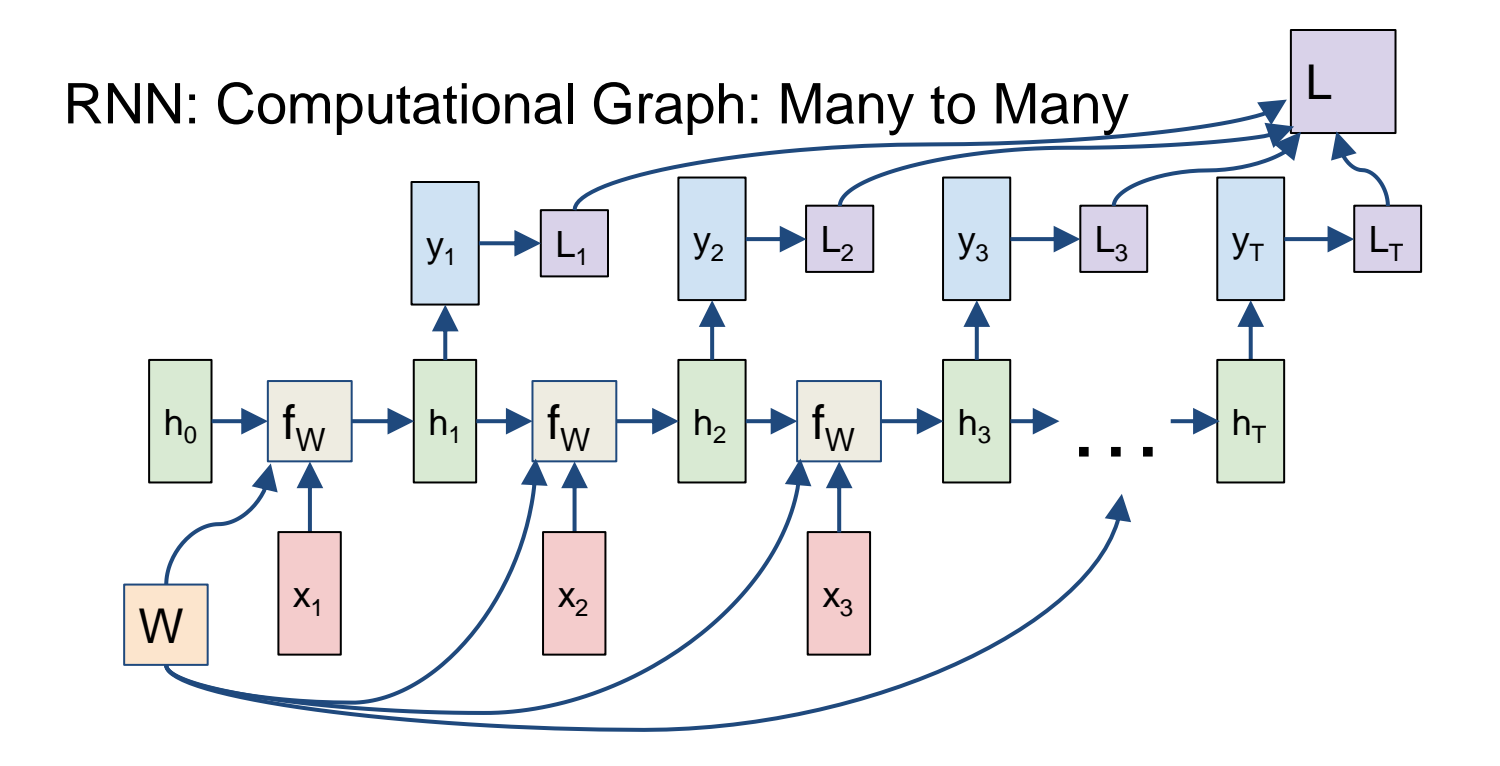

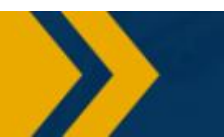

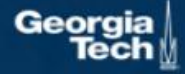

#### RNN: Computational Graph: Many to One

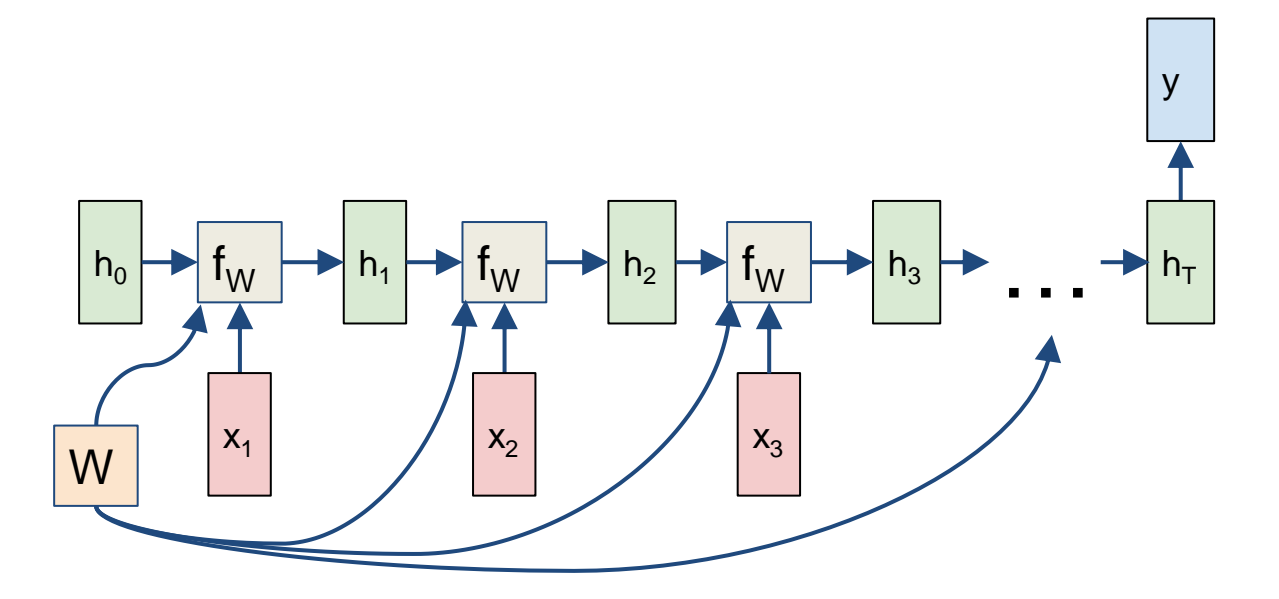

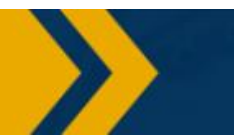

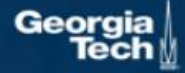

### RNN: Computational Graph: One to Many

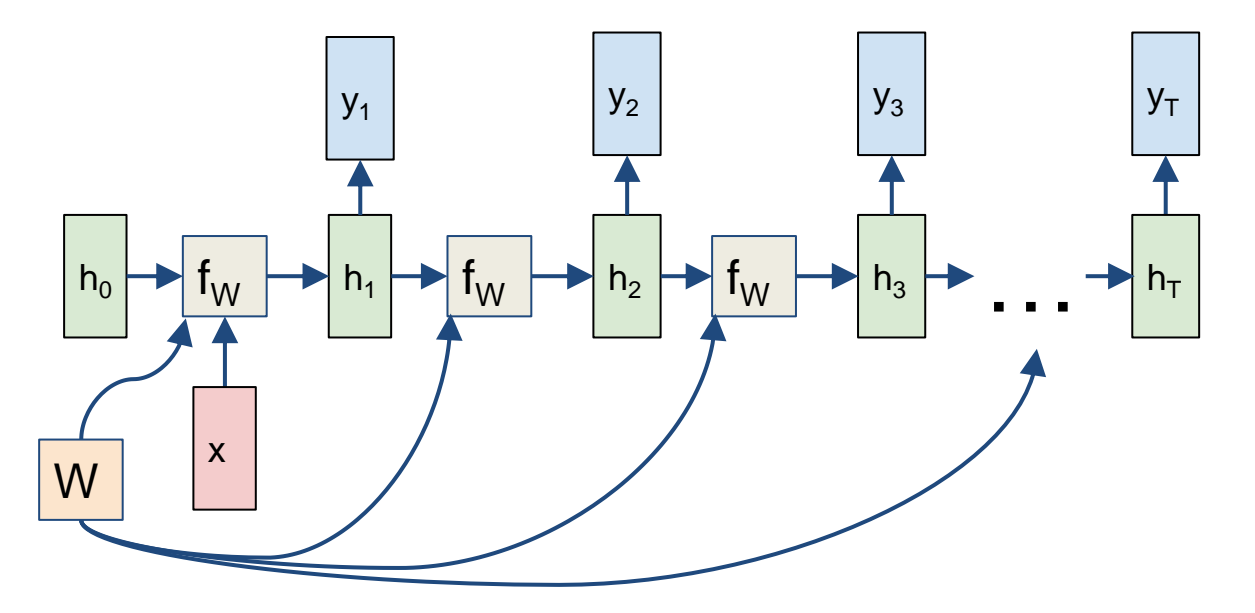

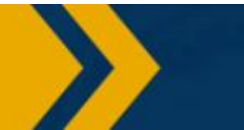

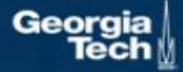

#### Sequence to Sequence: Many-to-one + one-to-many

**Many to one**: Encode input sequence in a single vector

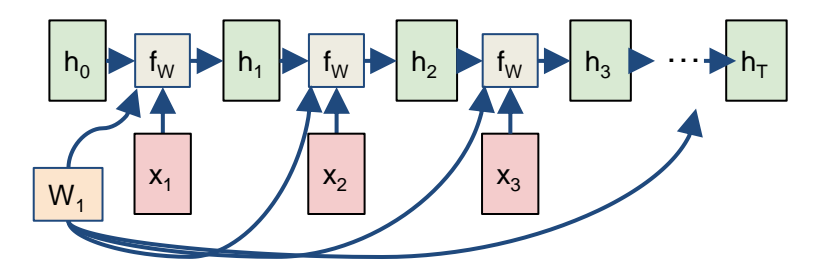

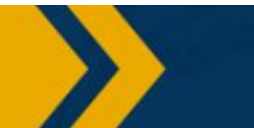

Geoi

#### Sequence to Sequence: Many-to-one + one-to-many

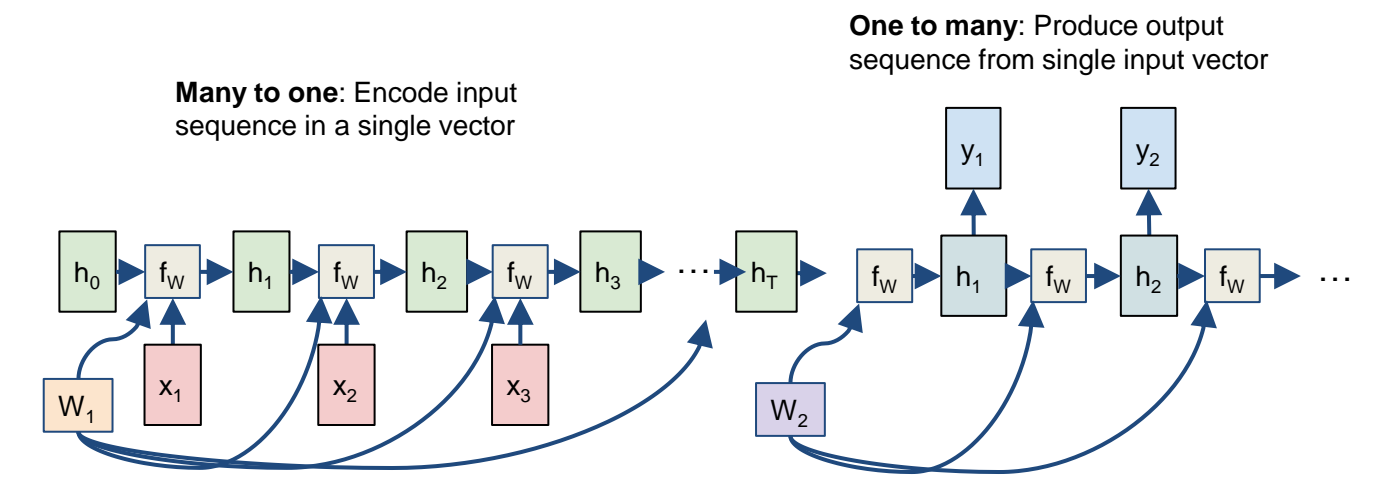

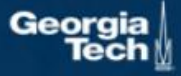

#### **Example: Character-level Language Model**

Vocabulary: [h,e,l,o]

Example training sequence: **"hello"**

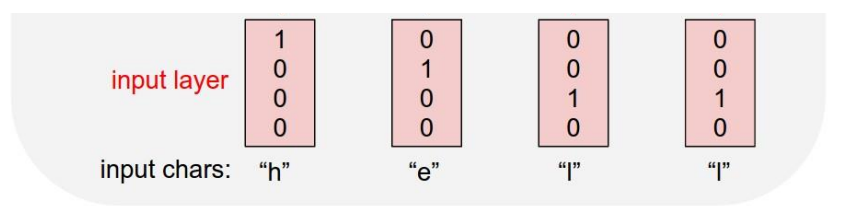

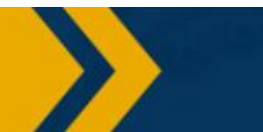

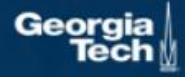

#### **Example: Character-level Language Model**

$$
h_t = \tanh(W_{hh}h_{t-1} + W_{xh}x_t + b_h)
$$

Vocabulary: [h,e,l,o]

Example training sequence: **"hello"**

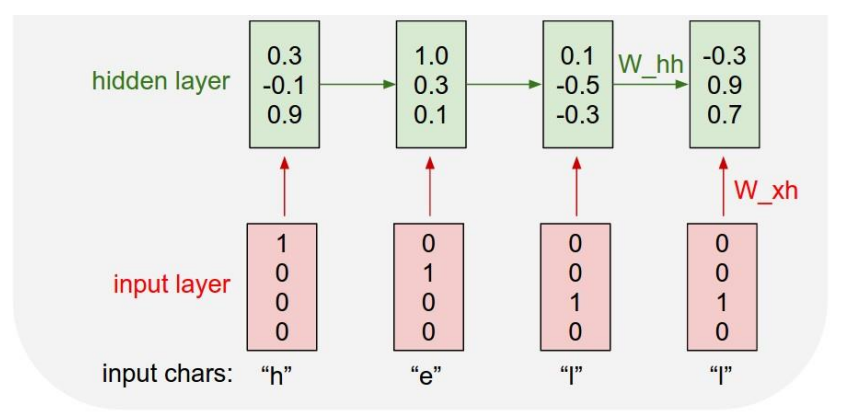

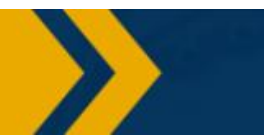

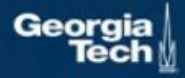

#### **Example: Character-level Language Model**

Vocabulary: [h,e,l,o]

Example training sequence: **"hello"**

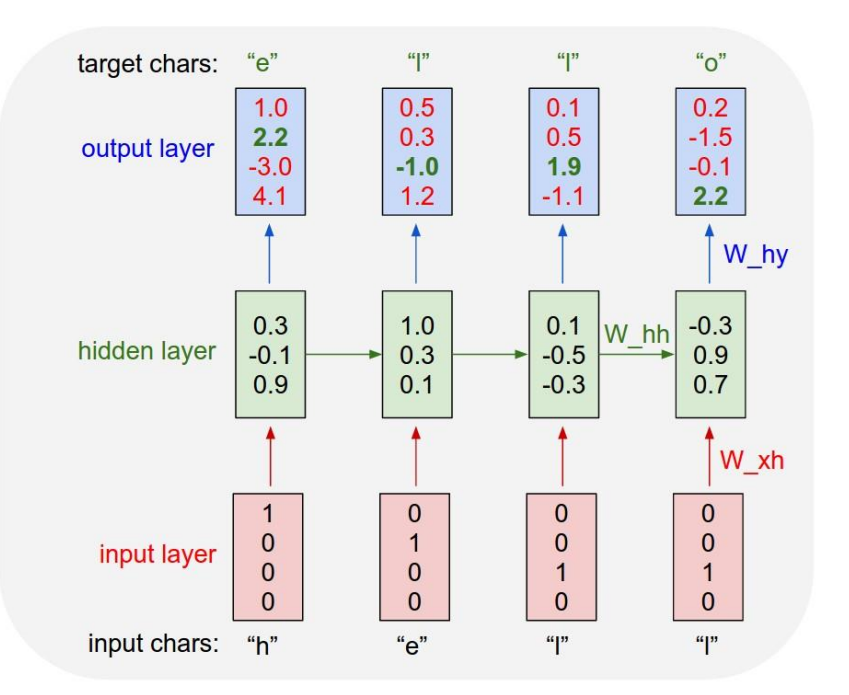

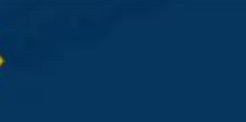

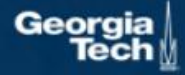

## Training Time: MLE / "Teacher Forcing"

**Example: Character-level Language Model**

Vocabulary: [h,e,l,o]

Example training sequence: **"hello"**

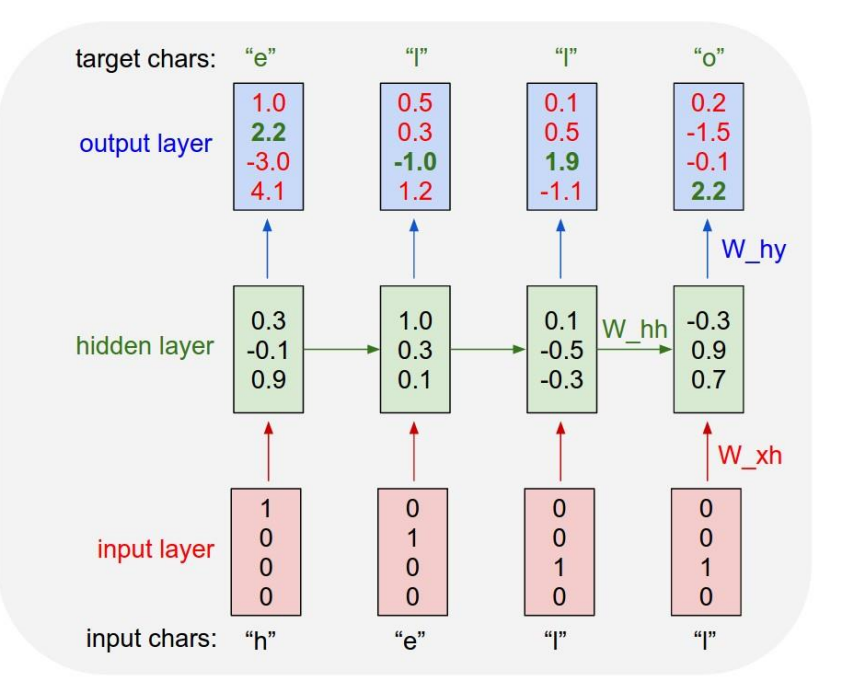

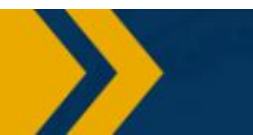

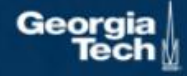

**Example: Character-level Language Model Sampling**

Vocabulary: [h,e,l,o]

At test-time sample characters one at a time, feed back to model

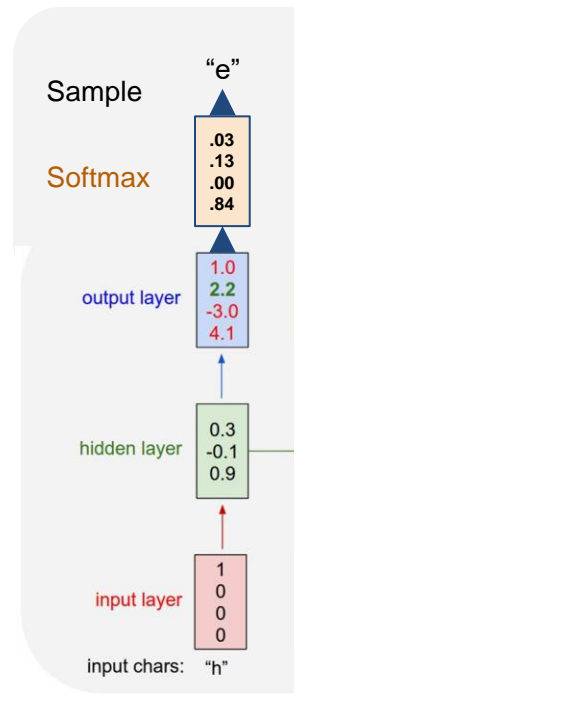

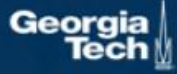

Example: Sample: **Example: Character-level Language Model Sampling**

Vocabulary: [h,e,l,o]

At test-time sample characters one at a time, feed back to model

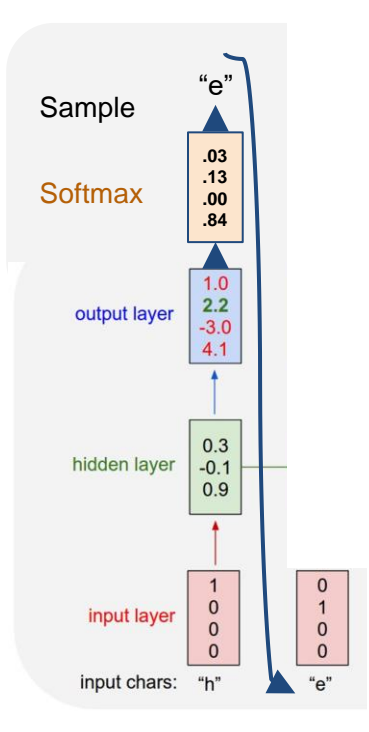

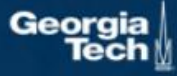

**Character-level Language Model Sampling**

Vocabulary: [h,e,l,o]

At test-time sample characters one at a time, feed back to model

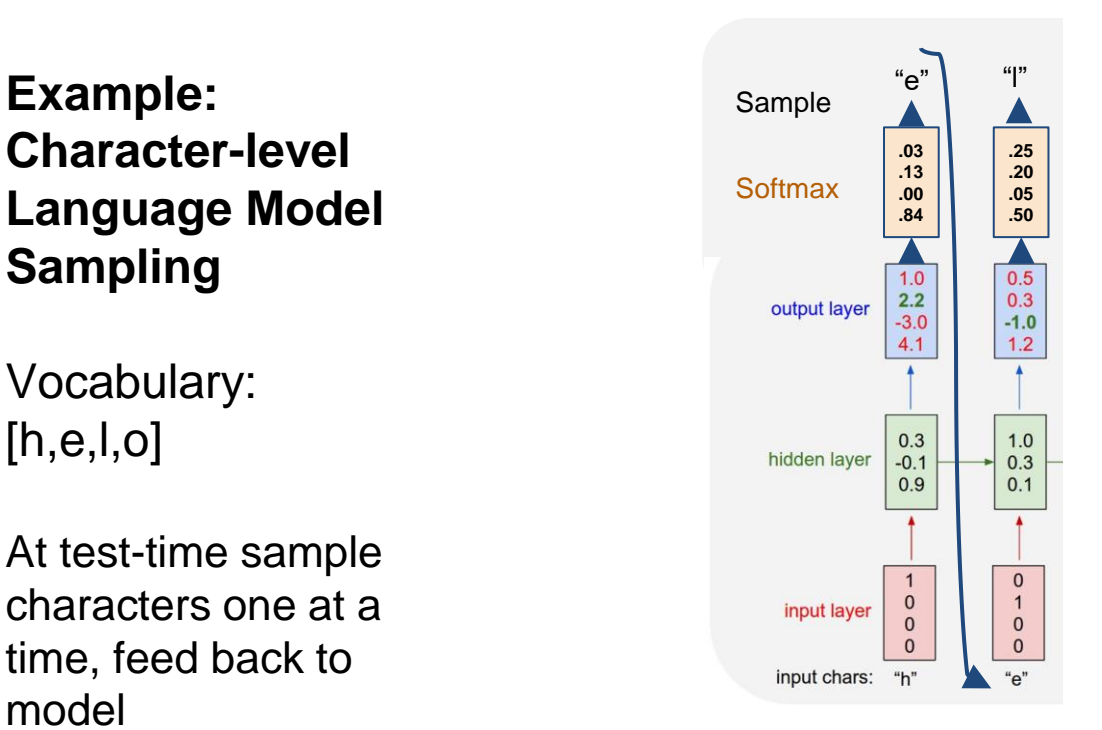

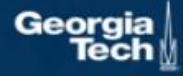

**Character-level Language Model Sampling**

Vocabulary: [h,e,l,o]

At test-time sample characters one at a time, feed back to model

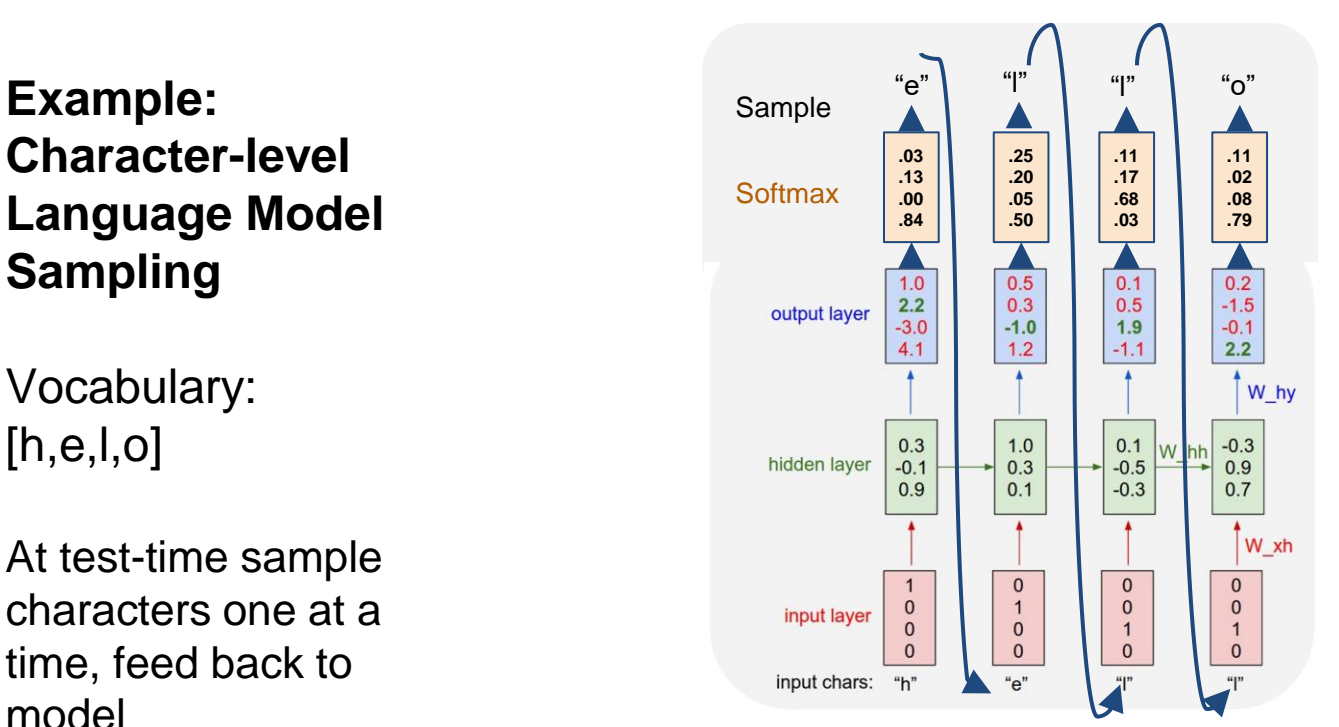

Can also feed in predictions during training (student forcing)

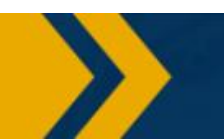

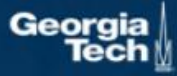

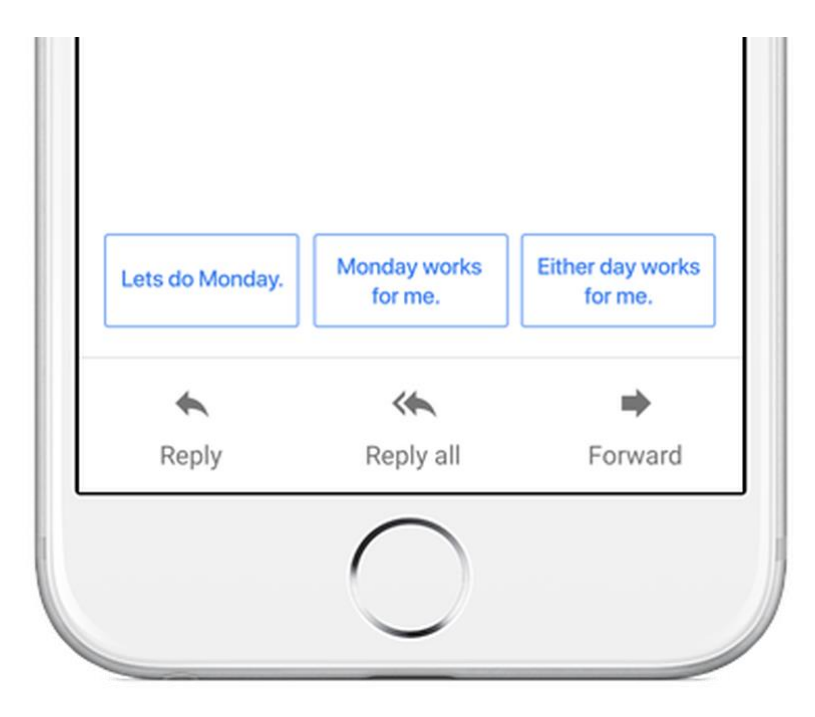

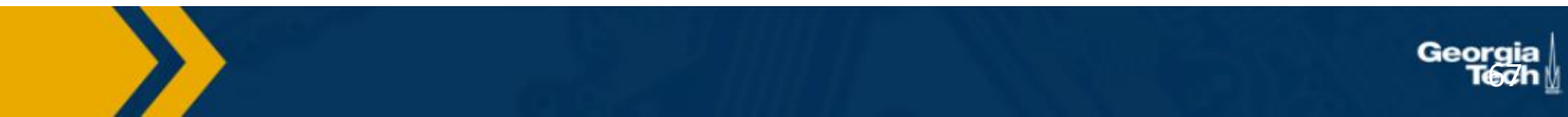

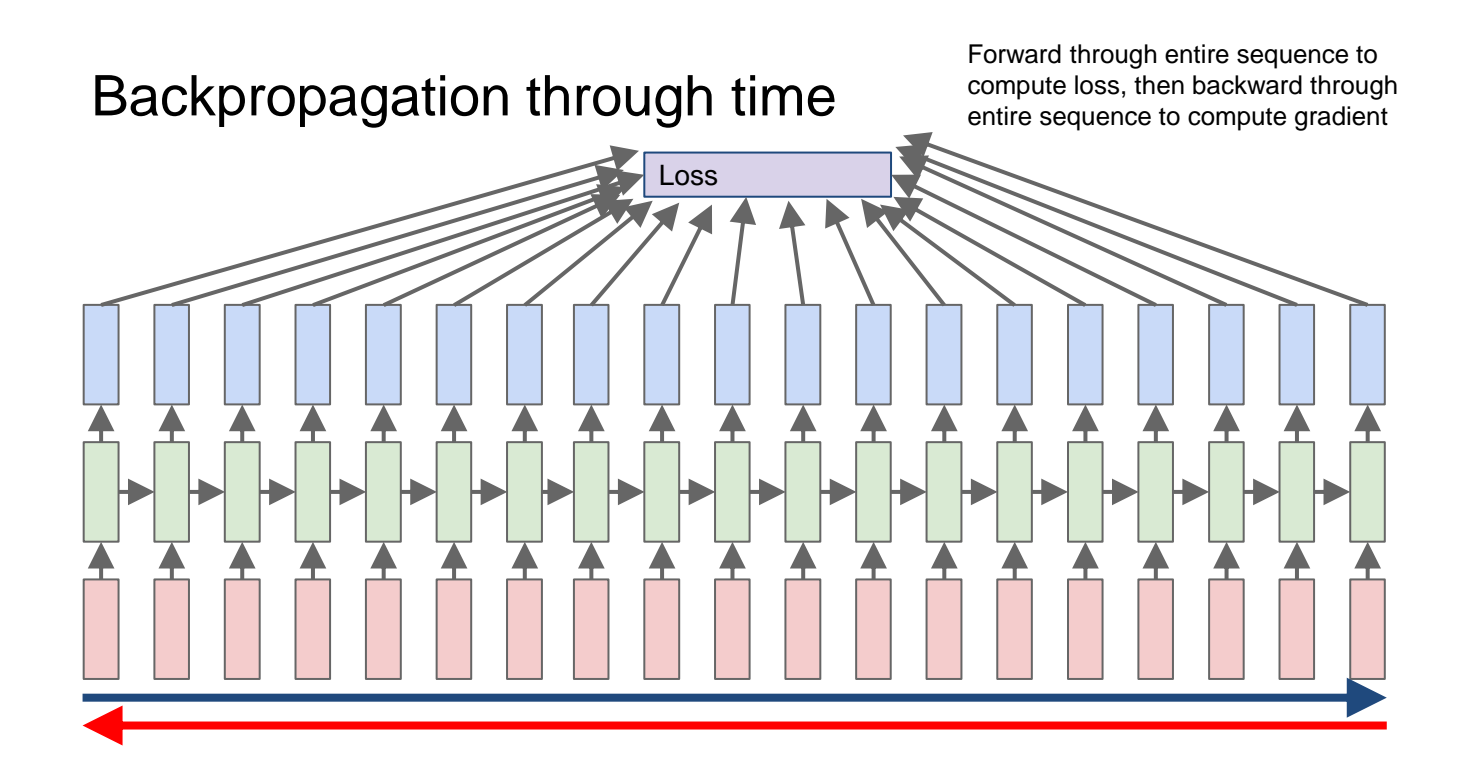

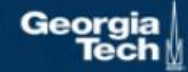

#### **Truncated** Backpropagation through time

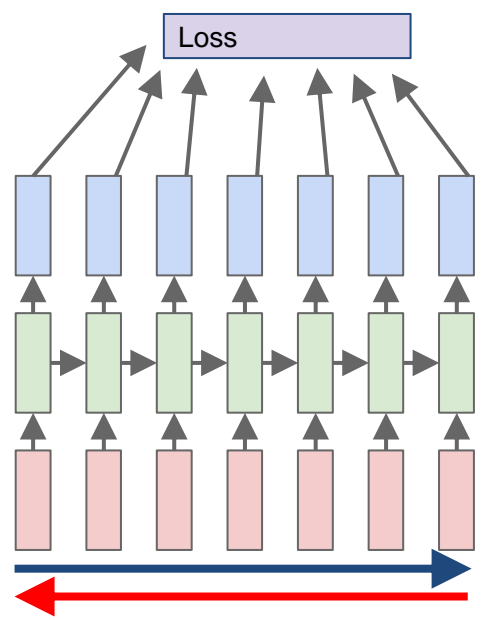

Run forward and backward through chunks of the sequence instead of whole sequence

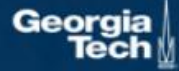

### **Truncated** Backpropagation through time

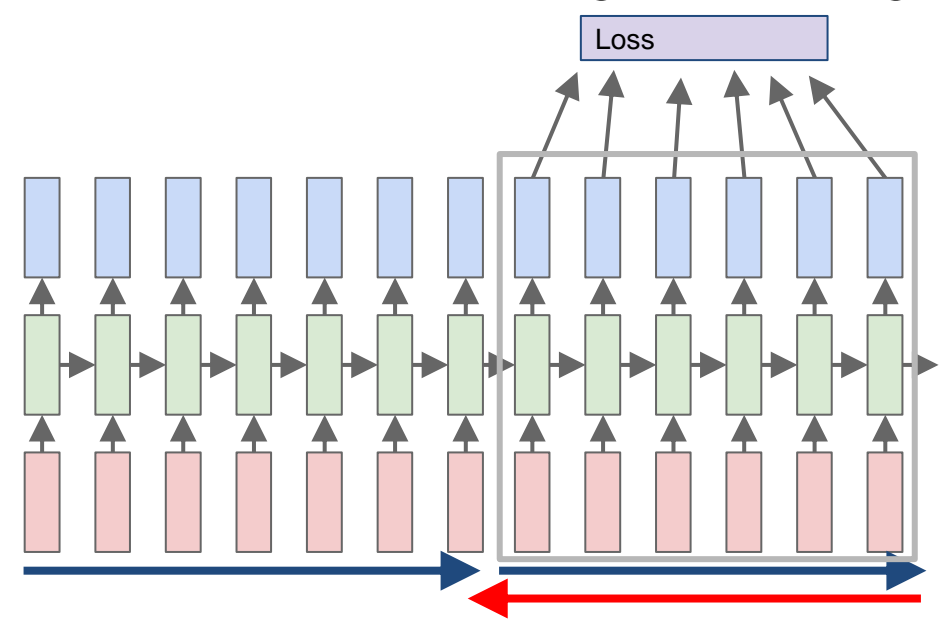

Carry hidden states forward in time forever, but only backpropagate for some smaller number of steps

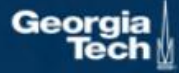

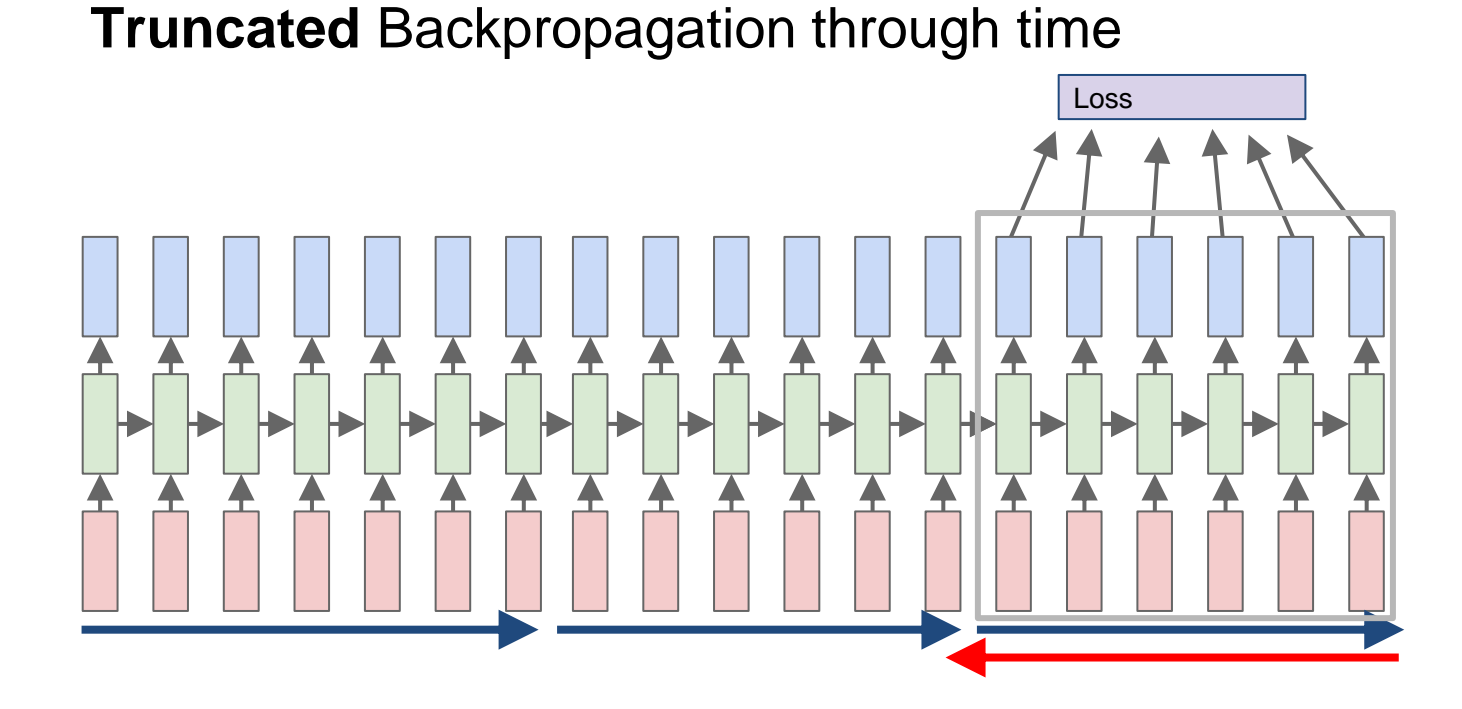

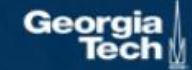

#### **THE SONNETS**

#### by William Shakespeare

From fairest creatures we desire increase. That thereby beauty's rose might never die, But as the riper should by time decease, His tender heir might bear his memory: But thou, contracted to thine own bright eyes, Feed'st thy light's flame with self-substantial fuel, Making a famine where abundance lies. Thyself thy foe, to thy sweet self too cruel: Thou that art now the world's fresh ornament, And only herald to the gaudy spring, Within thine own bud buriest thy content. And tender churl mak'st waste in niggarding: Pity the world, or else this glutton be, To eat the world's due, by the grave and thee.

When forty winters shall besiege thy brow, And dig deep trenches in thy beauty's field, Thy youth's proud livery so gazed on now, Will be a tatter'd weed of small worth held: Then being asked, where all thy beauty lies, Where all the treasure of thy lusty days; To say, within thine own deep sunken eves, Were an all-eating shame, and thriftless praise. How much more praise deserv'd thy beauty's use, If thou couldst answer This fair child of mine Shall sum my count, and make my old excuse,' Proving his beauty by succession thine! This were to be new made when thou art old, And see thy blood warm when thou feel'st it cold.

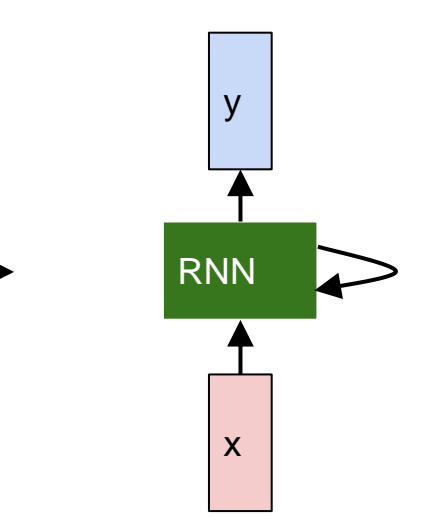

Geor
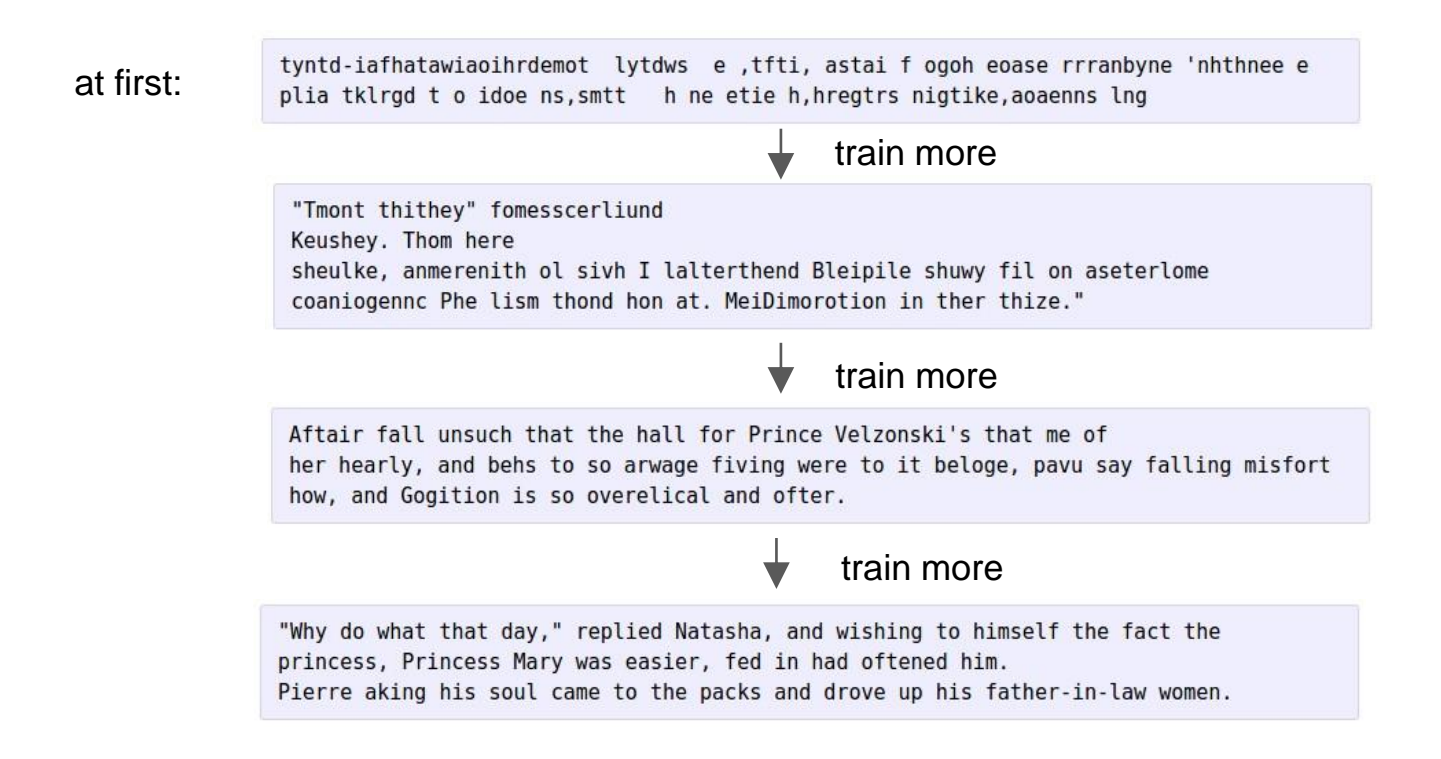

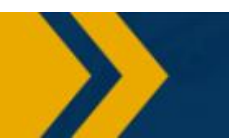

## PANDARUS:

Alas, I think he shall be come approached and the day When little srain would be attain'd into being never fed, And who is but a chain and subjects of his death, I should not sleep.

## Second Senator:

They are away this miseries, produced upon my soul, Breaking and strongly should be buried, when I perish The earth and thoughts of many states.

#### DUKE VINCENTIO:

Well, your wit is in the care of side and that.

#### Second Lord:

They would be ruled after this chamber, and my fair nues begun out of the fact, to be conveyed, Whose noble souls I'll have the heart of the wars.

### Clown:

Come, sir, I will make did behold your worship.

# VIOLA: I'll drink it.

## VIOLA:

Why, Salisbury must find his flesh and thought That which I am not aps, not a man and in fire, To show the reining of the raven and the wars To grace my hand reproach within, and not a fair are hand, That Caesar and my goodly father's world; When I was heaven of presence and our fleets, We spare with hours, but cut thy council I am great, Murdered and by thy master's ready there My power to give thee but so much as hell: Some service in the noble bondman here, Would show him to her wine.

## KING LEAR:

0, if you were a feeble sight, the courtesy of your law, Your sight and several breath, will wear the gods With his heads, and my hands are wonder'd at the deeds, So drop upon your lordship's head, and your opinion Shall be against your honour.

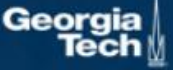

# The Stacks Project: open source algebraic geometry textbook

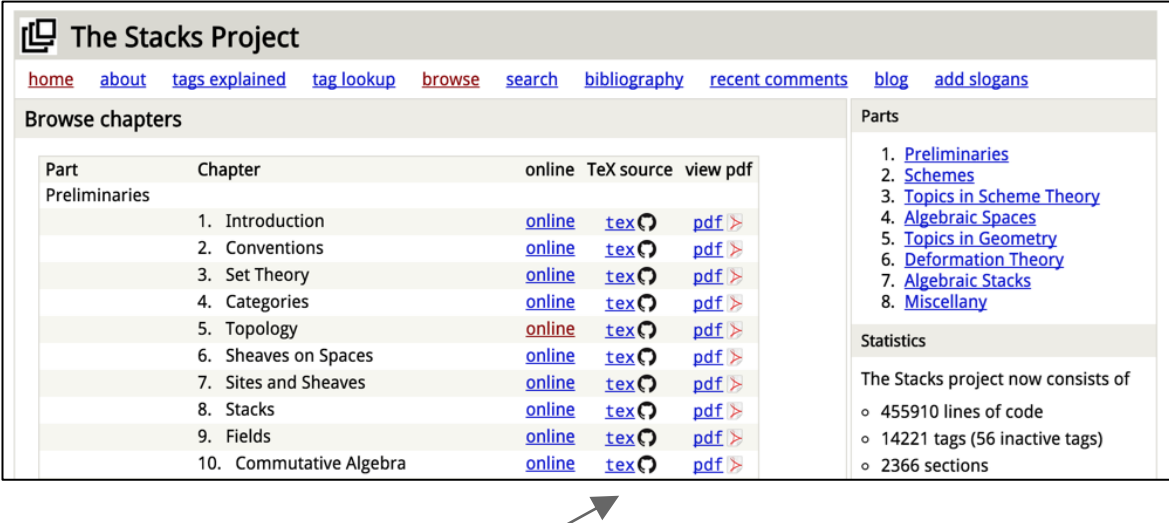

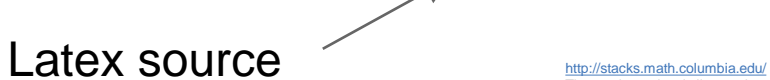

The stacks project is licensed under the [GNU Free Documentation License](https://github.com/stacks/stacks-project/blob/master/COPYING)

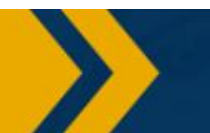

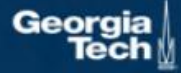

For  $\bigoplus_{n=1}^{\infty}$  m where  $\mathcal{L}_{m_{\bullet}} = 0$ , hence we can find a closed subset H in H and any sets F on X, U is a closed immersion of S, then  $U \to T$  is a separated algebraic space.

*Proof.* Proof of  $(1)$ . It also start we get

 $S = \text{Spec}(R) = U \times_Y U \times_Y U$ 

and the comparicoly in the fibre product covering we have to prove the lemma generated by  $\prod Z \times_U U \to V$ . Consider the maps M along the set of points  $Sch_{tnnf}$  and  $U \rightarrow U$  is the fibre category of S in U in Section, ?? and the fact that any  $U$  affine, see Morphisms, Lemma ??. Hence we obtain a scheme  $S$  and any open subset  $W \subset U$  in  $Sh(G)$  such that  $Spec(R') \to S$  is smooth or an

 $U = \bigcup U_i \times_{S_i} U_i$ 

which has a nonzero morphism we may assume that  $f_i$  is of finite presentation over S. We claim that  $\mathcal{O}_{X,x}$  is a scheme where  $x, x', s'' \in S'$  such that  $\mathcal{O}_{X,x'} \to \mathcal{O}'_{X',x'}$  is separated. By Algebra, Lemma ?? we can define a map of complexes  $GL_{S'}(x'/S'')$ and we win.

To prove study we see that  $\mathcal{F}|_U$  is a covering of  $\mathcal{X}'$ , and  $\mathcal{T}_i$  is an object of  $\mathcal{F}_{X/S}$  for  $i > 0$  and  $\mathcal{F}_p$  exists and let  $\mathcal{F}_i$  be a presheaf of  $\mathcal{O}_X$ -modules on  $\mathcal C$  as a  $\mathcal F$ -module. In particular  $\mathcal{F} = U/\mathcal{F}$  we have to show that

 $\widetilde{M}^{\bullet} = \mathcal{I}^{\bullet} \otimes_{\text{Spec}(k)} \mathcal{O}_{S,s} - i_X^{-1} \mathcal{F}$ 

is a unique morphism of algebraic stacks. Note that

Arrows =  $(Sch/S)_{fppf}^{opp}$ ,  $(Sch/S)_{fppf}$ 

and

 $V = \Gamma(S, \mathcal{O}) \longrightarrow (U, \text{Spec}(A))$ 

is an open subset of X. Thus U is affine. This is a continuous map of X is the inverse, the groupoid scheme  $S$ .

*Proof.* See discussion of sheaves of sets.

 $\Box$ 

The result for prove any open covering follows from the less of Example ??. It may replace S by  $X_{spaces, étale}$  which gives an open subspace of X and T equal to  $S_{Zar}$ . see Descent, Lemma ??. Namely, by Lemma ?? we see that  $R$  is geometrically regular over  $S$ .

**Lemma 0.1.** Assume (3) and (3) by the construction in the description. Suppose  $X = \lim |X|$  (by the formal open covering X and a single map  $Proj_{\mathcal{L}}(\mathcal{A}) =$  $\text{Spec}(B)$  over U compatible with the complex

 $Set(\mathcal{A}) = \Gamma(X, \mathcal{O}_{X, \mathcal{O}_Y}).$ 

When in this case of to show that  $Q \rightarrow C_{Z/Y}$  is stable under the following result in the second conditions of  $(1)$ , and  $(3)$ . This finishes the proof. By Definition ?? (without element is when the closed subschemes are catenary. If  $T$  is surjective we may assume that  $T$  is connected with residue fields of  $S$ . Moreover there exists a closed subspace  $Z \subset X$  of X where U in X' is proper (some defining as a closed subset of the uniqueness it suffices to check the fact that the following theorem

(1) f is locally of finite type. Since  $S = \text{Spec}(R)$  and  $Y = \text{Spec}(R)$ .

*Proof.* This is form all sheaves of sheaves on X. But given a scheme U and a surjective étale morphism  $U \to X$ . Let  $U \cap U = \coprod_{i=1}^{\infty} U_i$  be the scheme X over S at the schemes  $X_i \to X$  and  $U = \lim_i X_i$ . П

The following lemma surjective restrocomposes of this implies that  $\mathcal{F}_{x_0} = \mathcal{F}_{x_0} =$  $\mathcal{F}_{\mathcal{X},...,0}.$ 

**Lemma 0.2.** Let X be a locally Noetherian scheme over S,  $E = \mathcal{F}_{X/S}$ . Set  $\mathcal{I} =$  $\mathcal{J}_1 \subset \mathcal{I}'_n$ . Since  $\mathcal{I}^n \subset \mathcal{I}^n$  are nonzero over  $i_0 \leq \mathfrak{p}$  is a subset of  $\mathcal{J}_{n,0} \circ \overline{A}_2$  works.

**Lemma 0.3.** In Situation ??. Hence we may assume  $q' = 0$ .

*Proof.* We will use the property we see that p is the mext functor (??). On the other hand, by Lemma ?? we see that

 $D(O_{X'}) = O_{X}(D)$ 

where K is an F-algebra where  $\delta_{n+1}$  is a scheme over S.

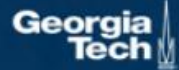

 $\Box$ 

Proof. Omitted.  $\Box$ This since  $\mathcal{F} \in \mathcal{F}$  and  $x \in \mathcal{G}$  the diagram **Lemma 0.1.** Let  $C$  be a set of the construction. Let C be a gerber covering. Let  $F$  be a guasi-coherent sheaves of O-modules. We have to show that  $\mathcal{O}_{\mathcal{O}_Y} = \mathcal{O}_X(\mathcal{L})$ gor. *Proof.* This is an algebraic space with the composition of sheaves  $\mathcal F$  on  $X_{\text{\'etale}}$  we have  $\mathcal{O}_X(\mathcal{F}) = \{morph_1 \times_{\mathcal{O}_X} (\mathcal{G}, \mathcal{F})\}$ where G defines an isomorphism  $\mathcal{F} \to \mathcal{F}$  of  $\mathcal{O}\text{-modules.}$  $\Box$  $\boldsymbol{X}$ **Lemma 0.2.** This is an integer  $Z$  is injective. Morsets  $d(\mathcal{O}_{\mathcal{X}_{Y/k}}, \mathcal{G})$  $Spec(K_{\omega})$ Proof. See Spaces, Lemma ??.  $\Box$ is a limit. Then G is a finite type and assume S is a flat and F and G is a finite **Lemma 0.3.** Let S be a scheme. Let X be a scheme and X is an affine open type  $f_{\bullet}$ . This is of finite type diagrams, and covering. Let  $\mathcal{U} \subset \mathcal{X}$  be a canonical and locally of finite type. Let X be a scheme.  $\bullet$  the composition of  $\mathcal G$  is a regular sequence, Let  $X$  be a scheme which is equal to the formal complex. •  $\mathcal{O}_{X'}$  is a sheaf of rings.  $\Box$ The following to the construction of the lemma follows. *Proof.* We have see that  $X = \text{Spec}(R)$  and F is a finite type representable by Let  $X$  be a scheme. Let  $X$  be a scheme covering. Let algebraic space. The property  $\mathcal F$  is a finite morphism of algebraic stacks. Then the cohomology of  $X$  is an open neighbourhood of  $U$ .  $\Box$  $b: X \to Y' \to Y \to Y \to Y' \times_Y Y \to X$ . *Proof.* This is clear that  $G$  is a finite presentation, see Lemmas ??. be a morphism of algebraic spaces over S and Y. A reduced above we conclude that U is an open covering of C. The functor  $\mathcal F$  is a "field  $\mathcal{O}_{X,x} \longrightarrow \mathcal{F}_{\overline{x}} \quad \text{-1}(\mathcal{O}_{X_{\text{state}}}) \longrightarrow \mathcal{O}_{X_{\ell}}^{-1}\mathcal{O}_{X_{\lambda}}(\mathcal{O}_{X_{n}}^{\overline{v}})$ *Proof.* Let X be a nonzero scheme of X. Let X be an algebraic space. Let  $\mathcal F$  be a is an isomorphism of covering of  $\mathcal{O}_{X_i}$ . If F is the unique element of F such that X quasi-coherent sheaf of  $\mathcal{O}_X$ -modules. The following are equivalent is an isomorphism. (1)  $F$  is an algebraic space over  $S$ . The property  $\mathcal F$  is a disjoint union of Proposition ?? and we can filtered set of  $(2)$  If X is an affine open covering. presentations of a scheme  $\mathcal{O}_X$ -algebra with  $\mathcal F$  are opens of finite type over S. If  $F$  is a scheme theoretic image points. □ Consider a common structure on X and X the functor  $\mathcal{O}_X(U)$  which is locally of If F is a finite direct sum  $\mathcal{O}_{X_{\lambda}}$  is a closed immersion, see Lemma ??. This is a finite type. sequence of  $F$  is a similar morphism.

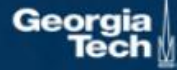

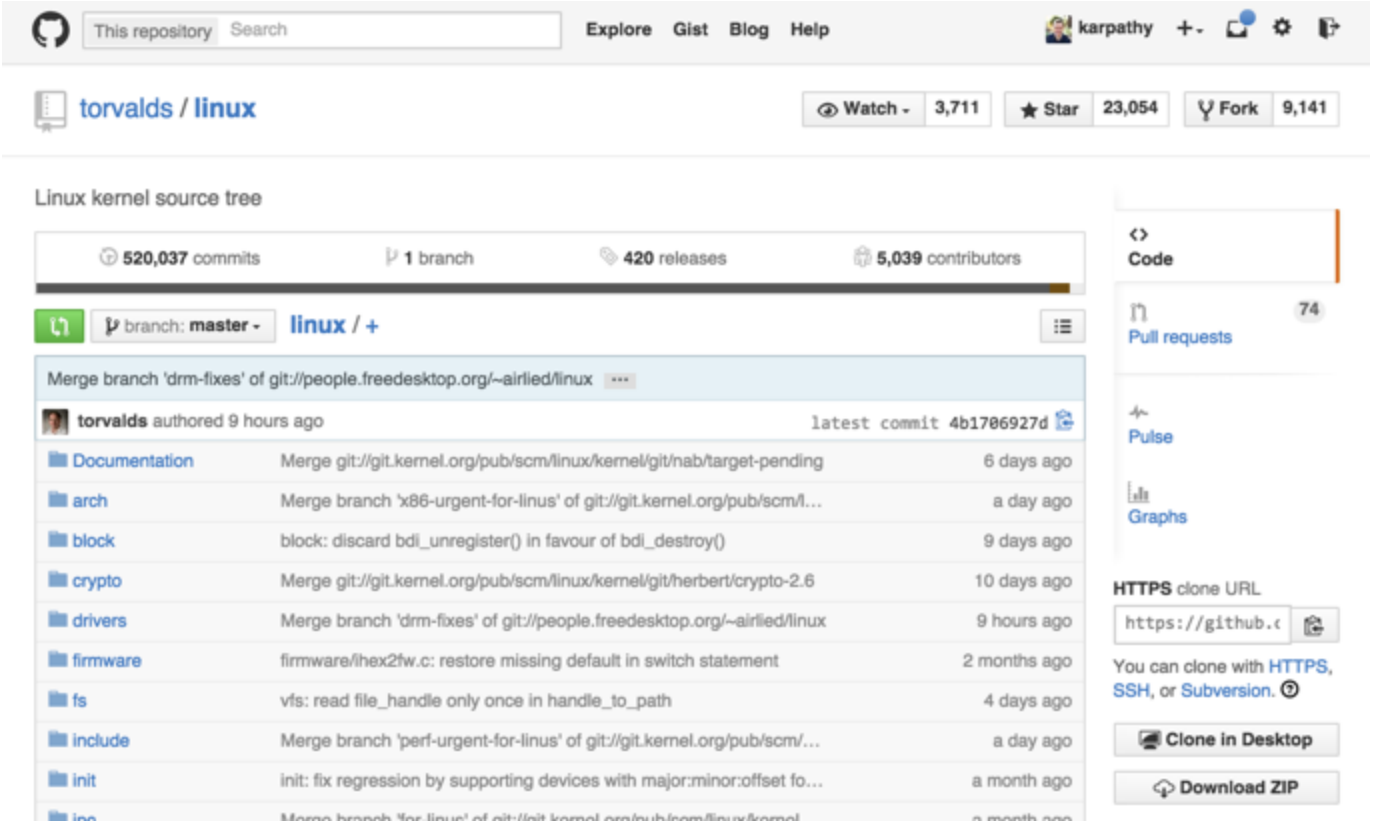

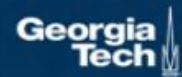

```
static void do command(struct seq file *m, void *v)
\left\{ \right.Generated 
  int column = 32 \le (cmd[2] & 0x80);if (state)
                                                                    C code
    cmd = (int_) (int_ = 0 \cdot (in_8(&ch->ch_flags) & Cmd) ? ? : 1);else
    seq = 1;for (i = 0; i < 16; i++) {
    if (k \& (1 \leq 1))pipe = (in use & UNXTHREAD UNCCA) +((count & 0x00000000fffffff) & 0x000000f) << 8;
    if \text{(count == 0)}sub(pid, ppc_md.kexec_handle, 0x20000000);
    pipe set bytes(i, 0);
  }
  /* Free our user pages pointer to place camera if all dash */
 subsystem_info = &of_changes[PAGE_SIZE];
 rek controls(offset, idx, &soffset);
  /* Now we want to deliberately put it to device */
  control check polarity (&context, val, 0);
  for (i = 0; i < COUNTER; i++)
    seq puts(s, "policy ");
```
 $\mathcal{F}$ 

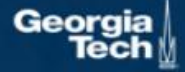

```
y ++Copyright (c) 2006-2010, Intel Mobile Communications. All rights reserved.
     This program is free software; you can redistribute it and/or modify it
 * under the terms of the GNU General Public License version 2 as published by
 * the Free Software Foundation.
          This program is distributed in the hope that it will be useful,
 \pm* but WITHOUT ANY WARRANTY; without even the implied warranty of
     MERCHANTABILITY OF FITNESS FOR A PARTICULAR PURPOSE. See the
 \mathcal{W}GNU General Public License for more details.
     You should have received a copy of the GNU General Public License
 +along with this program; if not, write to the Free Software Foundation,
 \mathcal{M}_{\mathcal{C}}* Inc., 675 Mass Ave, Cambridge, MA 02139, USA.
 \pi /
#include <linux/kexec.h>
#include <linux/errno.h>
#include <linux/io.h>
#include <linux/platform device.h>
#include <linux/multi.h>
#include <linux/ckevent.h>
#include <asm/io.h>
#include <asm/prom.h>
#include <asm/e820.h>
#include <asm/system_info.h>
```
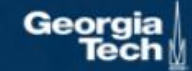

#include <asm/setew.h> #include <asm/pgproto.h>

```
#include <asm/io.h>
#include <asm/prom.h>
#include <asm/e820.h>
#include <asm/system_info.h>
#include <asm/setew.h>
#include <asm/pqproto.h>
#define REG PG vesa slot addr pack
#define PFM_NOCOMP AFSR(0, load)
#define STACK DDR(type) (func)
#define SWAP_ALLOCATE(nr)
                              (e)#define emulate_sigs() arch_get_unaligned_child()
#define access rw(TST) asm volatile("movd %%esp, %0, %3" : : "r" (0)); \
 if (\_ type & DO READ)
static void stat PC SEC read mostly offsetof(struct seq argsqueue, \
          pC > [1];
static void
os_prefix(unsigned long sys)
\left\{ \right.#ifdef CONFIG PREEMPT
 PUT_PARAM_RAID(2, sel) = get_state_state();
  set pid sum((unsigned long)state, current state str(),
           (unsigned long)-1->lr_full; low;
```
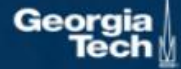

- RNNs process an ordered sequence of items
	- Maintain hidden state
	- Transformations are weight-shared across sequence
	- Unroll
- Next time:
	- Better RNN modules to improve gradient flow
	- Just view everything as unordered sequence of items and **mix together**

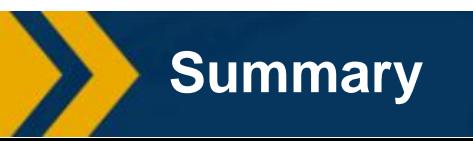

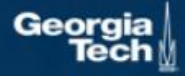